## **Deep Learning Review, Transformers**

**Robin Jia** USC CSCI 467, Fall 2023 October 17, 2023

## **Parameters & Hyperparameters**

#### **Parameters**

- Numbers that **directly determine** the model's predictions
- **Must be learned**
	- Usually by choosing parameter values that minimize some loss function
- Example: **w** & **b** for logistic regression, which makes prediction

P(y=1 | x) = σ(**w**<sup>T</sup>x + **b**)

#### **Hyperparameters**

- Numbers that **influence** which parameters are learned
	- Thus, they *indirectly* influence model's predictions
- **Cannot be learned**—must be chosen before learning starts
	- Hyperparameter tuning: Can try learning many times with different hyperparameters, then pick the one with best development accuracy
- Example: **λ** for L2 regularization

## **Deep Learning Review**

- Neural Network = Many "layers" stacked on top of each othe r
	- Layers built from a core set of building blocks
	- Arrangement of layers is called an "architecture"
- Each layer takes in some input and computes some output

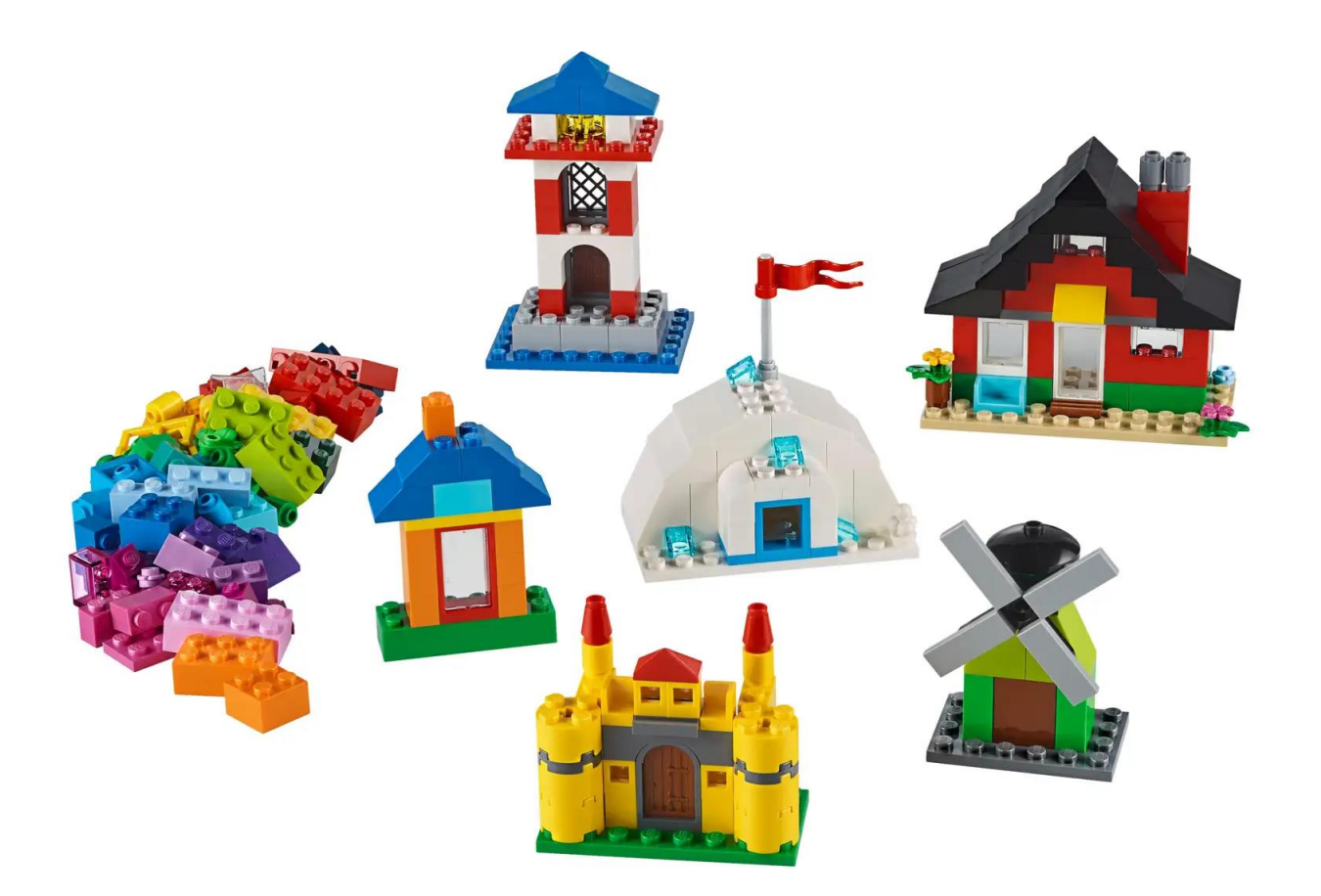

#### **(1) Linear Layer**

- Input x: Vector of dimension  $d_{in}$
- Output y: Vector of dimension  $d_{out}$
- $\cdot$  Formula:  $y = Wx + b$
- Parameters
	- W:  $d_{out}$  x  $d_{in}$  matrix
	- b:  $d_{out}$  vector
- In pytorch: nn. Linear()

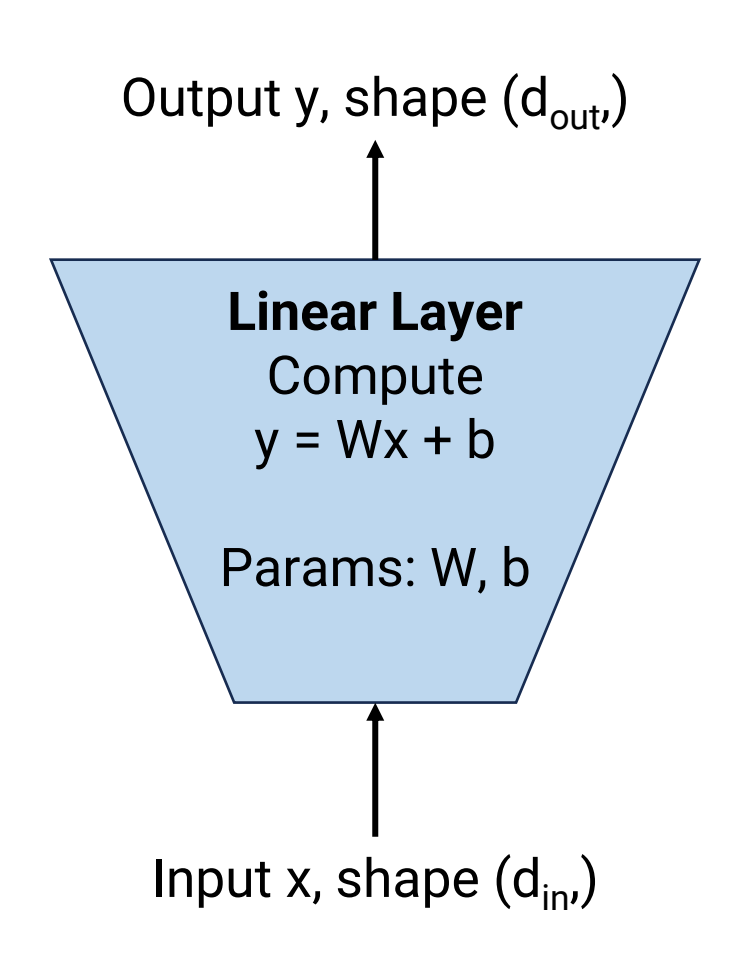

#### **(2) Non-linearity Layer**

- Input x: Any number/vector/matrix
- Output y: Number/vector/matrix of same shape
- Possible formulas:
	- Sigmoid:  $y = \sigma(x)$ , elementwise
	- Tanh:  $y = \tanh(x)$ , elementwise
	- Relu:  $y = max(x, 0)$ , elementwise
- Parameters: None
- In pytorch: torch.sigmoid(), nn.functional.relu(), etc.

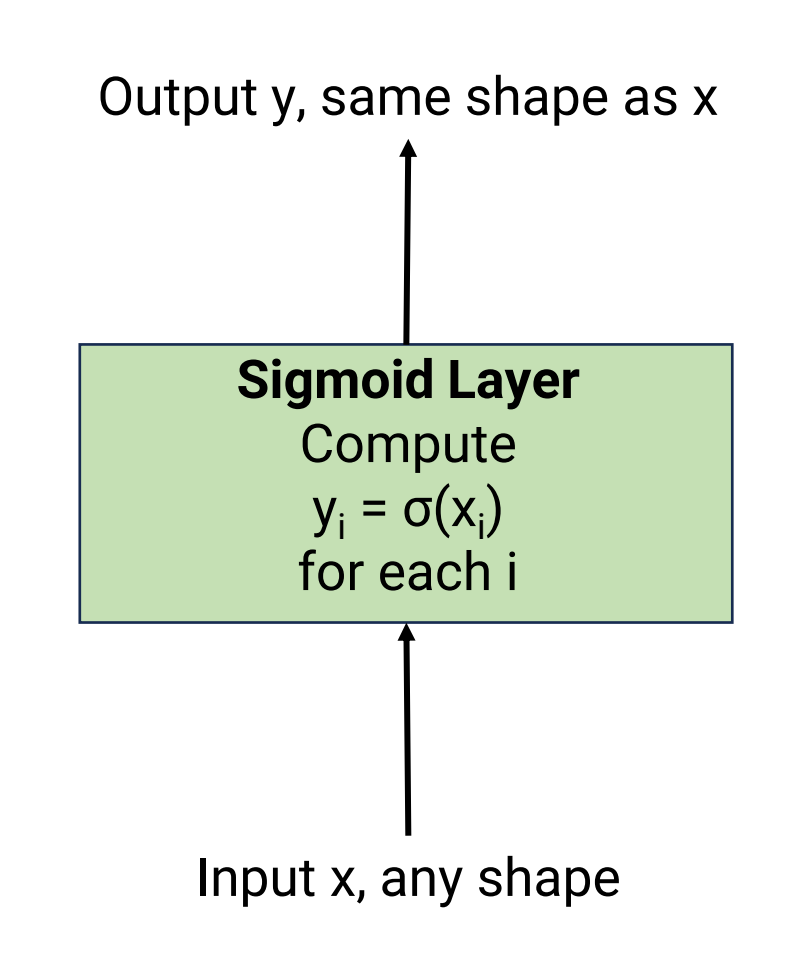

#### **(2) Non-linearity Layer**

- Input x: Any number/vector/matrix
- Output y: Number/vector/matrix of same shape
- Possible formulas:
	- Sigmoid:  $y = \sigma(x)$ , elementwise
	- Tanh:  $y = \tanh(x)$ , elementwise
	- Relu:  $y = max(x, 0)$ , elementwise
- Parameters: None
- In pytorch: torch.sigmoid(), nn.functional.relu(), etc.

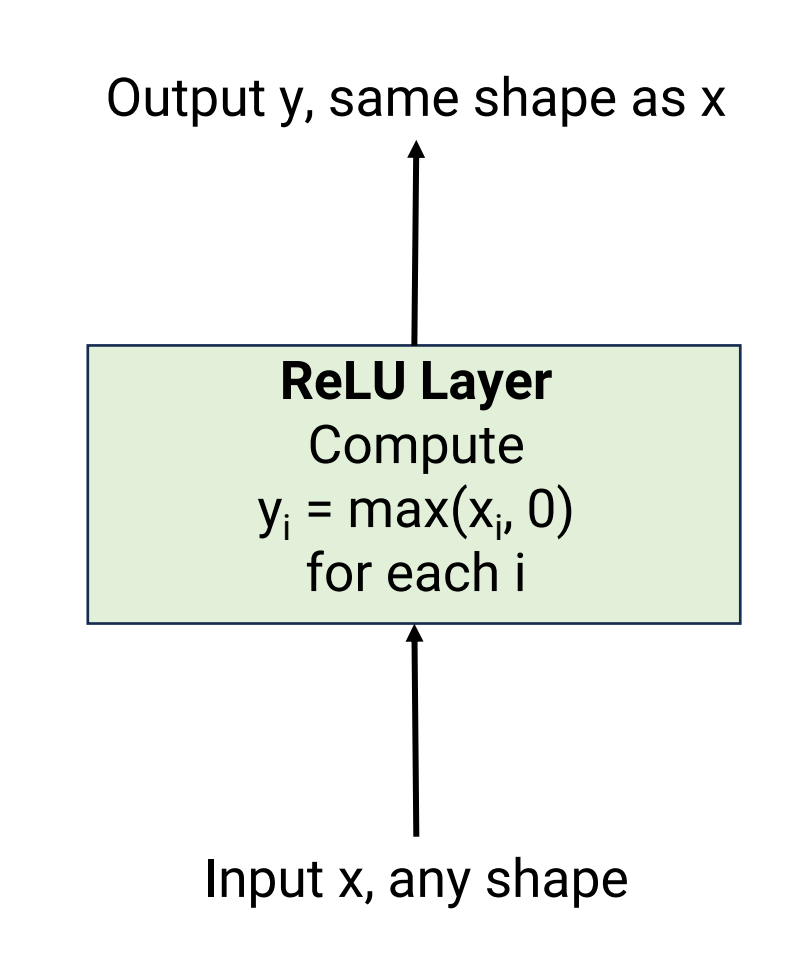

**(3) Loss Layer**

- Inputs:
	- $y_{\text{pred}}$ : shape depends on task
	- $y_{true}$ : scalar (e.g., correct regression value or class index)
- Output z: scalar
- Possible formulas:
	- Squared loss:  $y_{\text{pred}}$  is scalar, z =  $(y_{\text{pred}} y_{\text{true}})^2$
	- Softmax regression loss:  $y_{\text{pred}}$  is vector of length C,

$$
z = -\left(y_{\text{pred}}[y_{\text{true}}] - \log \sum_{i=1}^{C} \exp(y_{\text{pred}}[i])\right)
$$

- Parameters: None
- In pytorch: nn.MSELoss(), nn.CrossEntropyLoss(), etc.

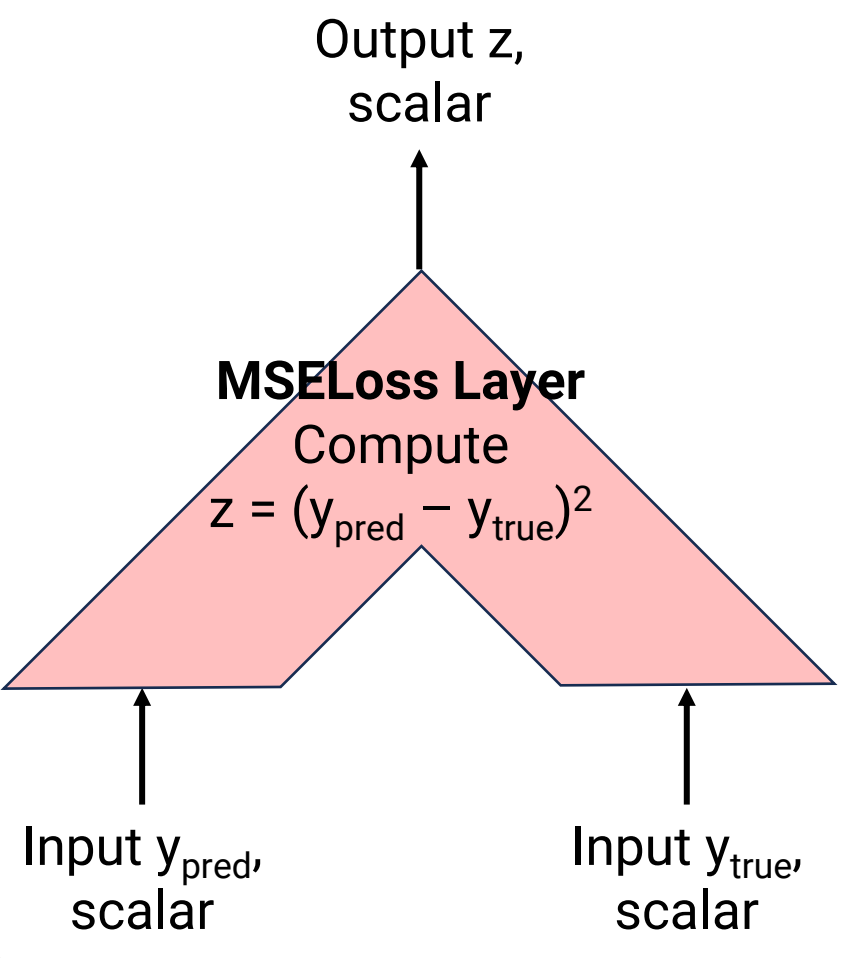

## **Building Linear Regression**

- Step 1: Compute the loss on one example
	- Training example is  $(x, y)$
	- x is vector of length d, y is scalar

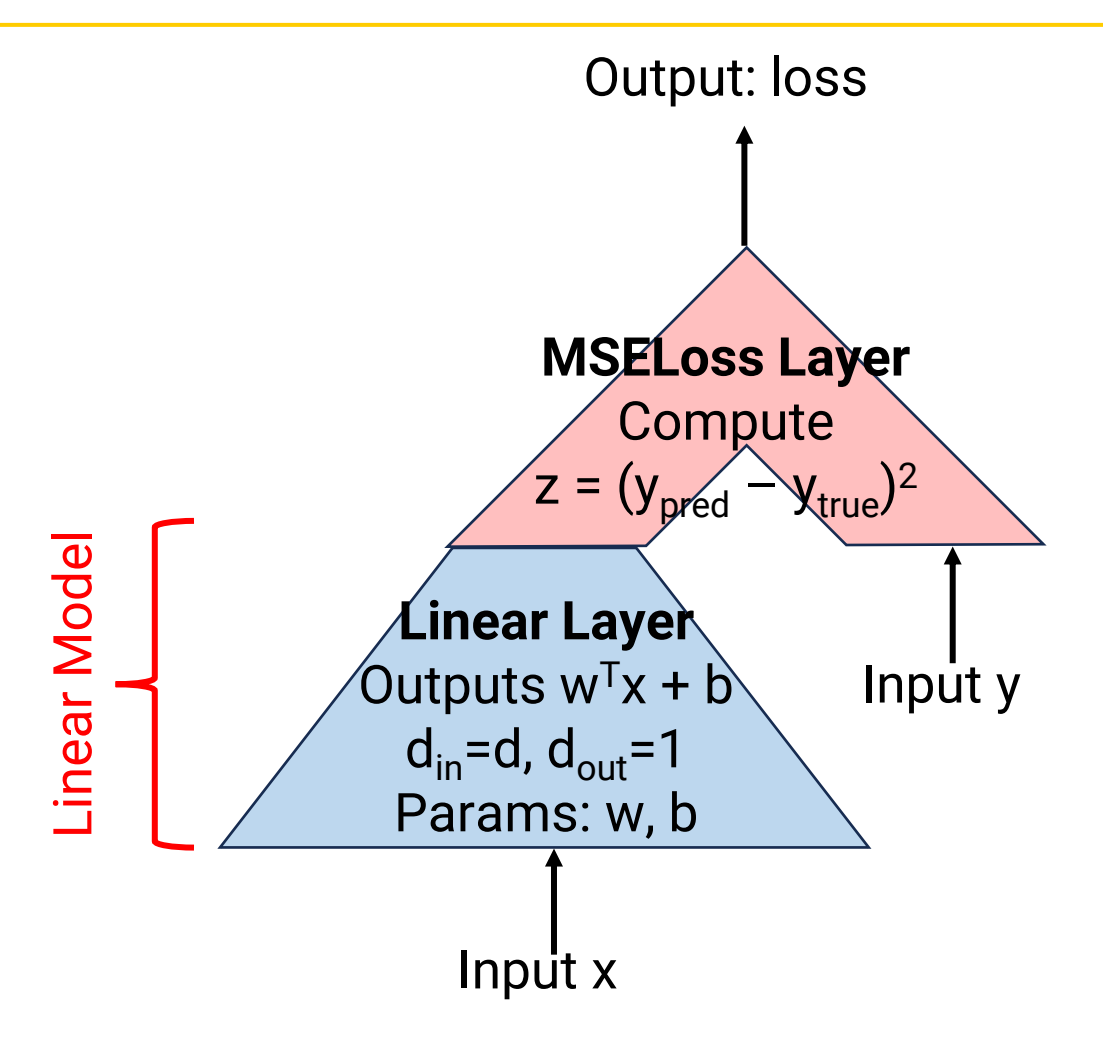

## **Building Linear Regression**

- Step 1: Compute the loss on one example
	- Training example is  $(x, y)$
	- x is vector of length d, y is scalar
- Step 2: Compute gradient of loss with respect to all parameters
- Step 3: Update all parameters with gradient descent update rule

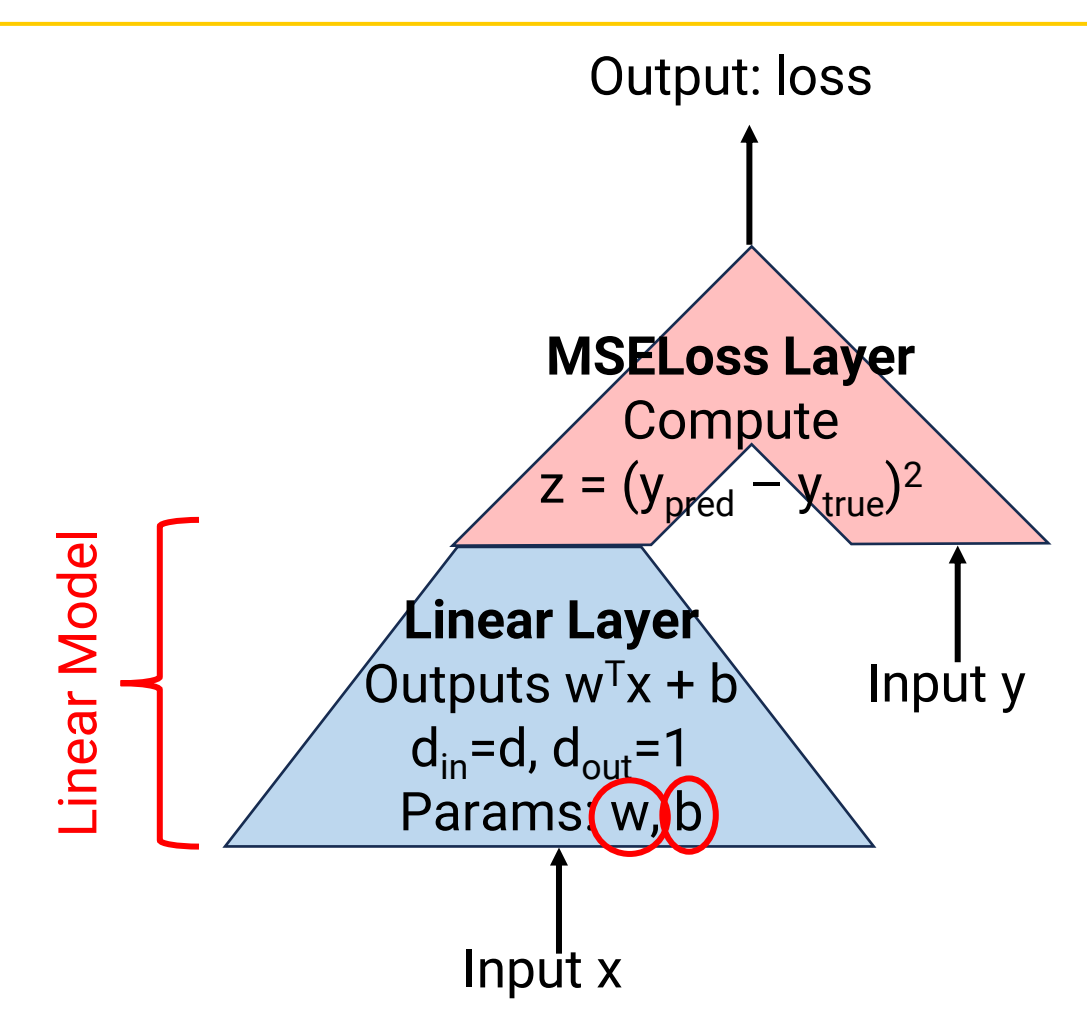

## **Building an MLP (for regression)**

- **Steps for training are exactly the same:**
- Step 1: Compute the loss on one example
	- Training example is  $(x, y)$
	- x is vector of length d, y is scalar
- Step 2: Compute gradient of loss with respect to all parameters
	- **No matter how many/which layers we use, backpropagation can automatically compute gradient of loss with respect to parameters**
- Step 3: Update all parameters with gradient descent update rule

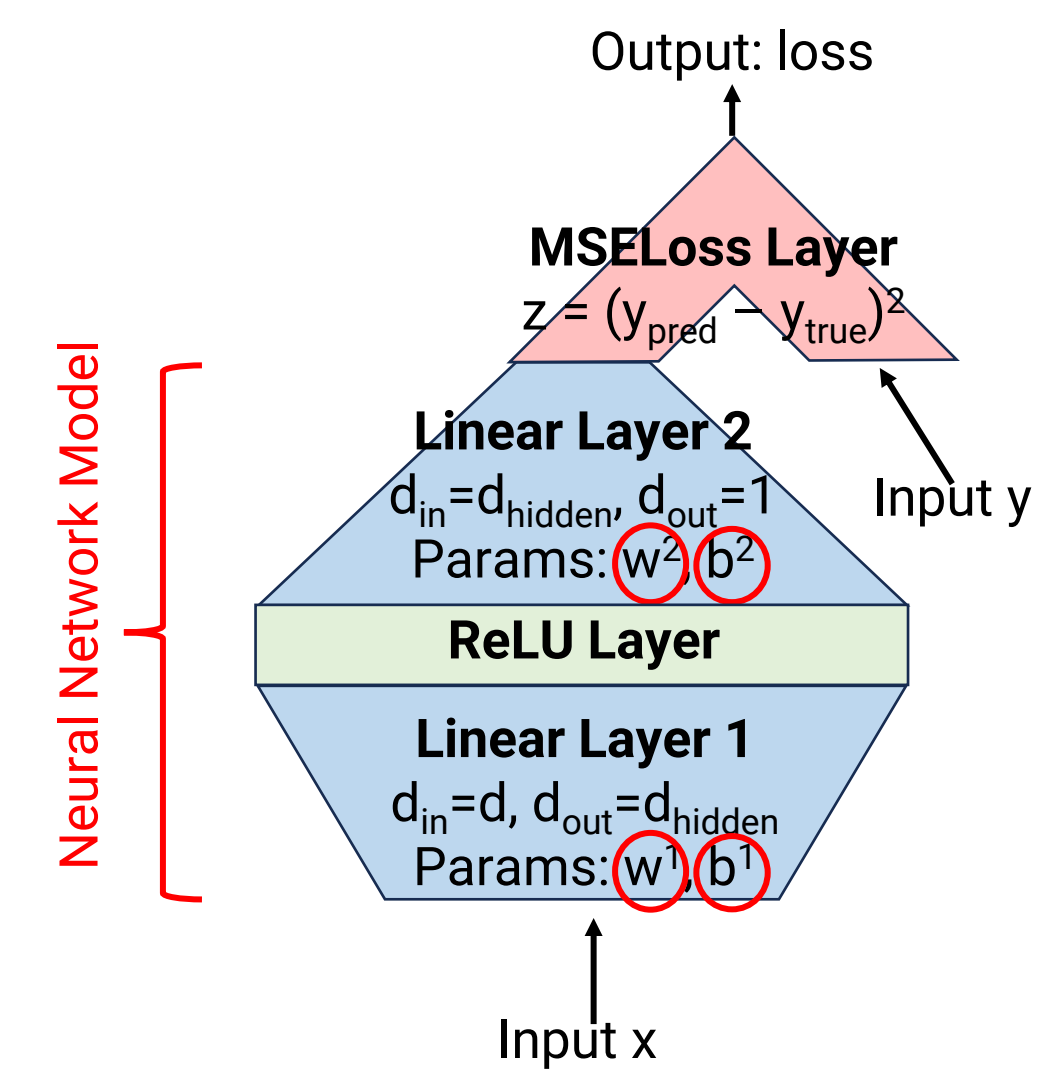

# **CNN "Building Blocks"**

#### **(4) Convolutional Layer**

- Input x: Tensor of dimension (width, height,  $n_{in}$ )
	- $n_{\text{in}}$ : Number of input channels (e.g. 3 for RGB images)
- Output y: Tensor of dimension (width', height',  $n_{out}$ )
	- width', height': New width & height, depends on stride and padding
	- $n_{out}$ : Number of output channels
- Formula: Convolve input with kernel
	- Recall: This is in fact a linear operation
- Parameters: Kernel params of shape (K, K,  $n_{in}$ ,  $n_{out}$ )
- In pytorch: nn.Conv2d()

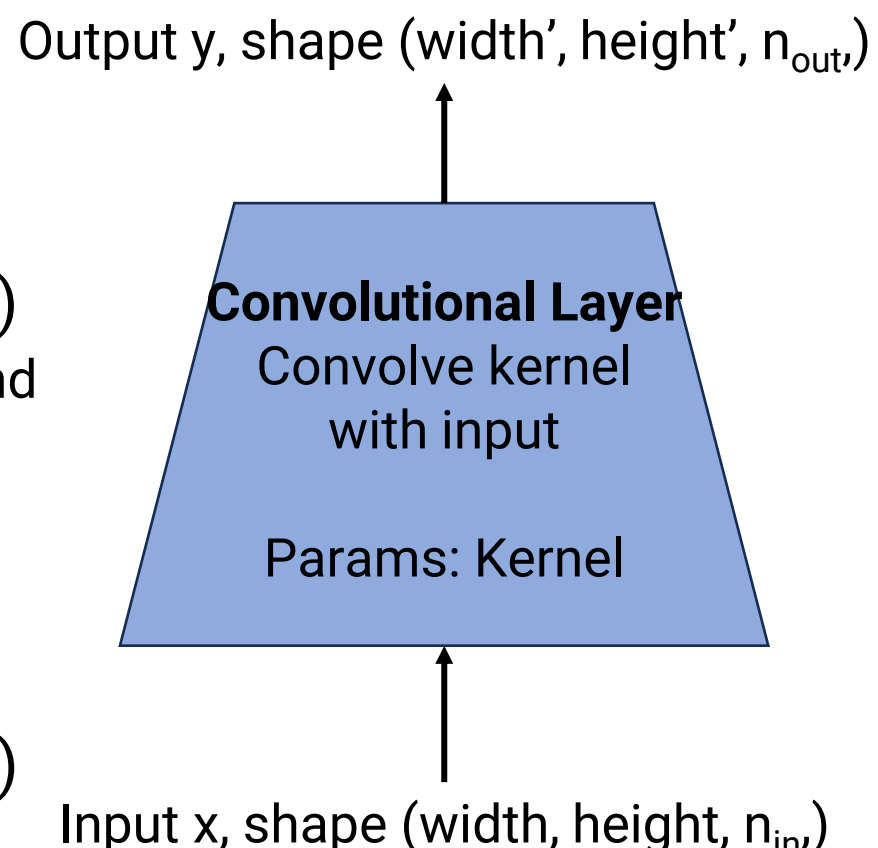

## **CNN "Building Blocks"**

#### **(5) Max Pooling layer**

- Input x: Tensor of dimension (width, height, n)
	- n: Number of channels
- Output y: Tensor of dimension (width/2, height/2, n)
- Formula: In each 2x2 patch, compute max
- Parameters: None
- In pytorch: nn.MaxPool2d()

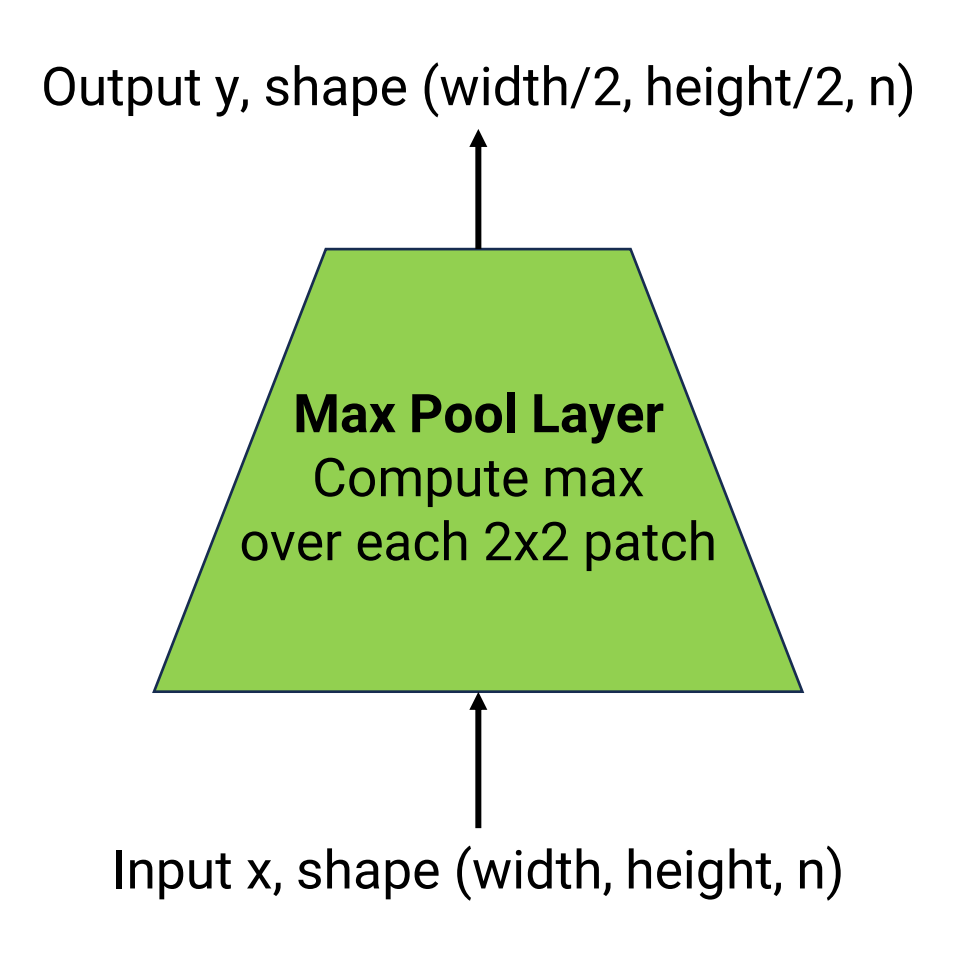

# **Building a CNN Model**

- A generic CNN architecture
	- First use conv + relu + pool to extract features
	- Then use MLP to make final prediction
- Basic steps are still all the same
	- Backpropagation still works
- Gradient descent needed to update all parameters

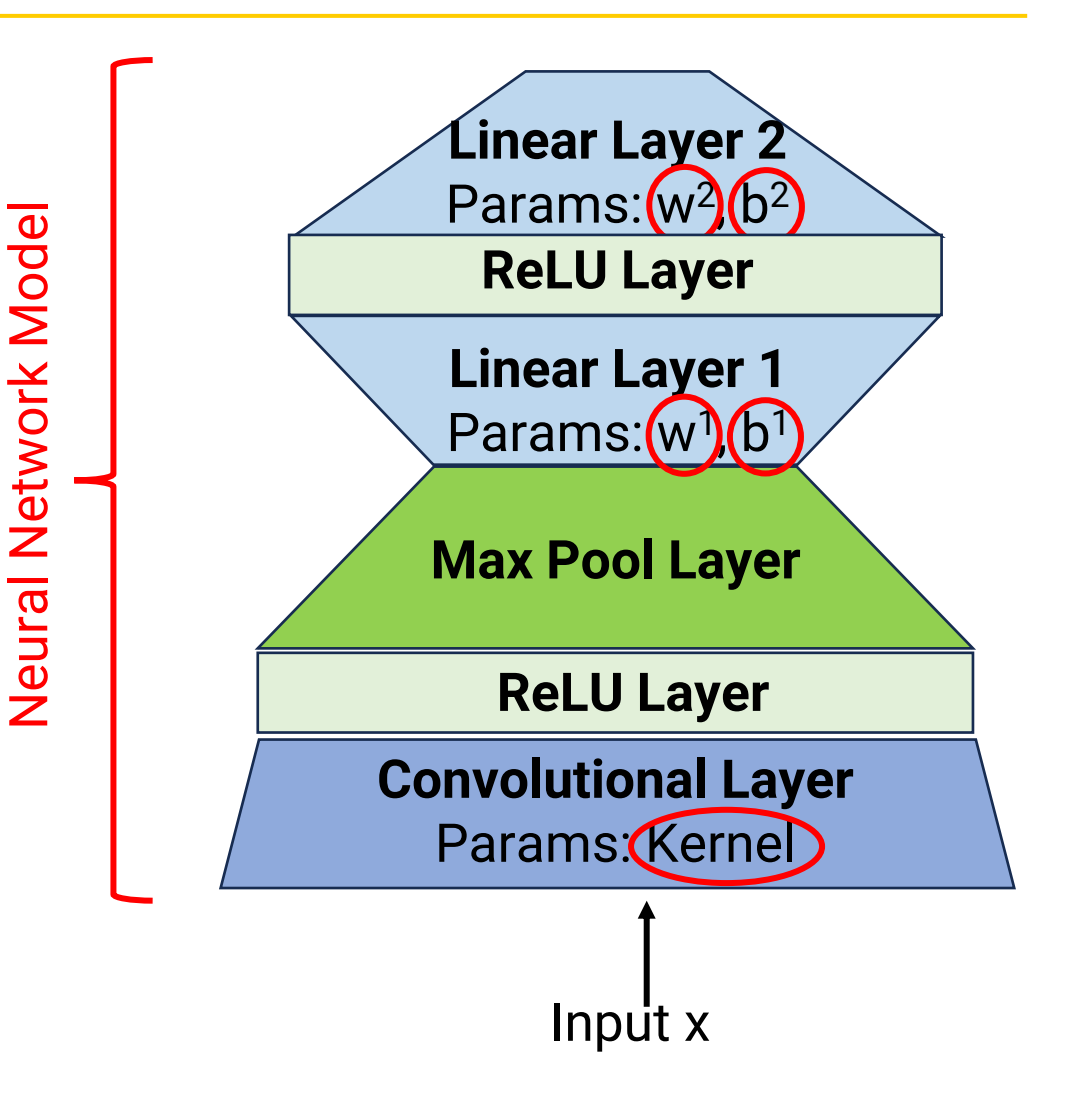

# **RNN "Building Blocks"**

#### **(6) RNN Layer**

- Input: List of vectors  $\mathsf{x}_1$ , ...,  $\mathsf{x}_\mathsf{T}$ , each of size  $\mathsf{d}_\mathsf{in}$ 
	- E.g.,  $x_t$  is word vector for t-th word in sentence
	- Equivalent to a T x  $d_{in}$  matrix
- Output: List of vectors  $\mathsf{h}_1$ , ...,  $\mathsf{h}_\mathsf{t}$ , each of size  $\mathsf{d}_\mathsf{out}$ 
	- $d_{out}$ : Dimension of hidden state
	- Equivalent to a T x  $d_{out}$  matrix
- Formula (Elman RNN):  $h_t = \tanh(W_h h_{t-1} + W_x x_t + b)$
- Parameters:
	- $\mathsf{W}_{\mathsf{h}}$ : Matrix of shape (d $_{\mathsf{out}}$ , d $_{\mathsf{out}}$ )
	- $\mathsf{W}_{\mathsf{x}}$ : Matrix of shape (d $_{\mathsf{out}}$ , d $_{\mathsf{in}}$ )
	- b: Vector of shape  $(d_{\text{out}})$
	- $h_0$ : Vector of shape  $(d_{\text{out}})$
- In pytorch: nn.RNN(), nn.LSTM(), etc.

Output h<sub>1</sub>, ..., h<sub>T</sub>, each shape d<sub>out</sub>

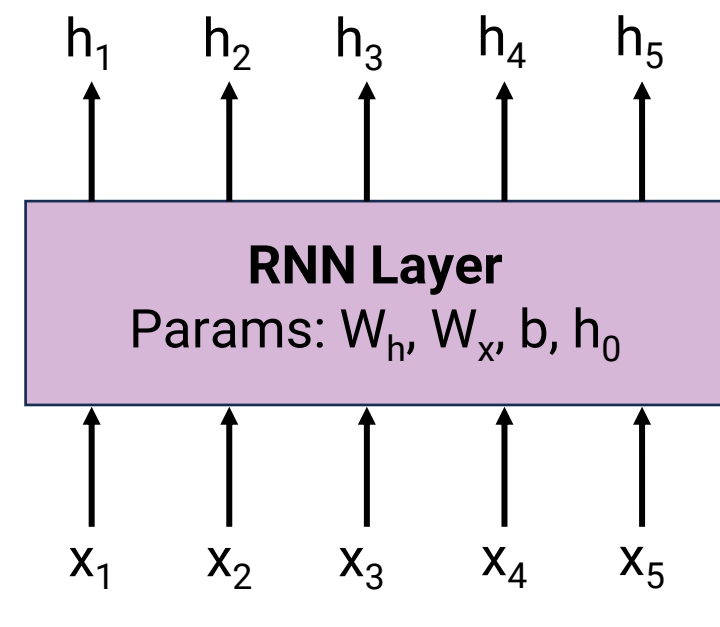

Input  $x_1$ , ...,  $x_T$ , each shape d<sub>in</sub>

# **RNN "Building Blocks"**

#### **(7) Word Vector Layer**

- Input w: A word
	- Must be in the vocabulary
	- Can also input list of words
- Output: A vector of length d
	- If input is many words, output is list of vectors corresponding to each word
- Formula: Return word vecs[w]
- Parameters:
	- For each word w in vocabulary, there is a word vector parameter  $v_w$  of shape d
	- Think of this as a dictionary called word\_vecs, where the keys are words & values are learned parameter vectors
- In pytorch: nn. Embedding()

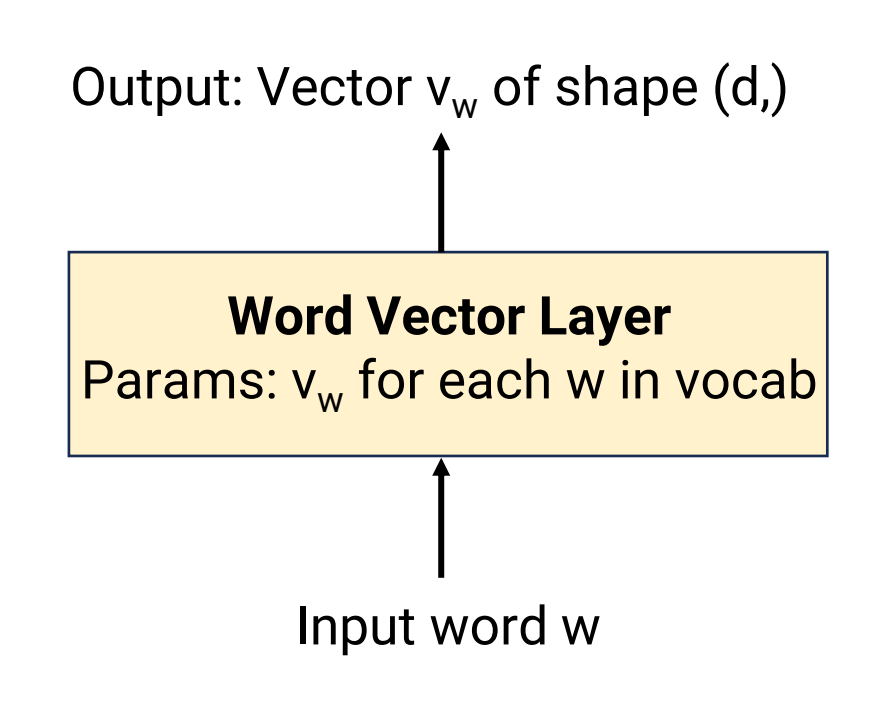

#### **Building an RNN encoder model**

- A generic RNN architecture
	- Map each word to a vector
	- Feed word vectors to RNN to generate list of hidden states
	- Feed final hidden state to MLP to make final prediction
- Basic steps are still all the same
	- Backpropagation still works
- Gradient descent needed to update all parameters

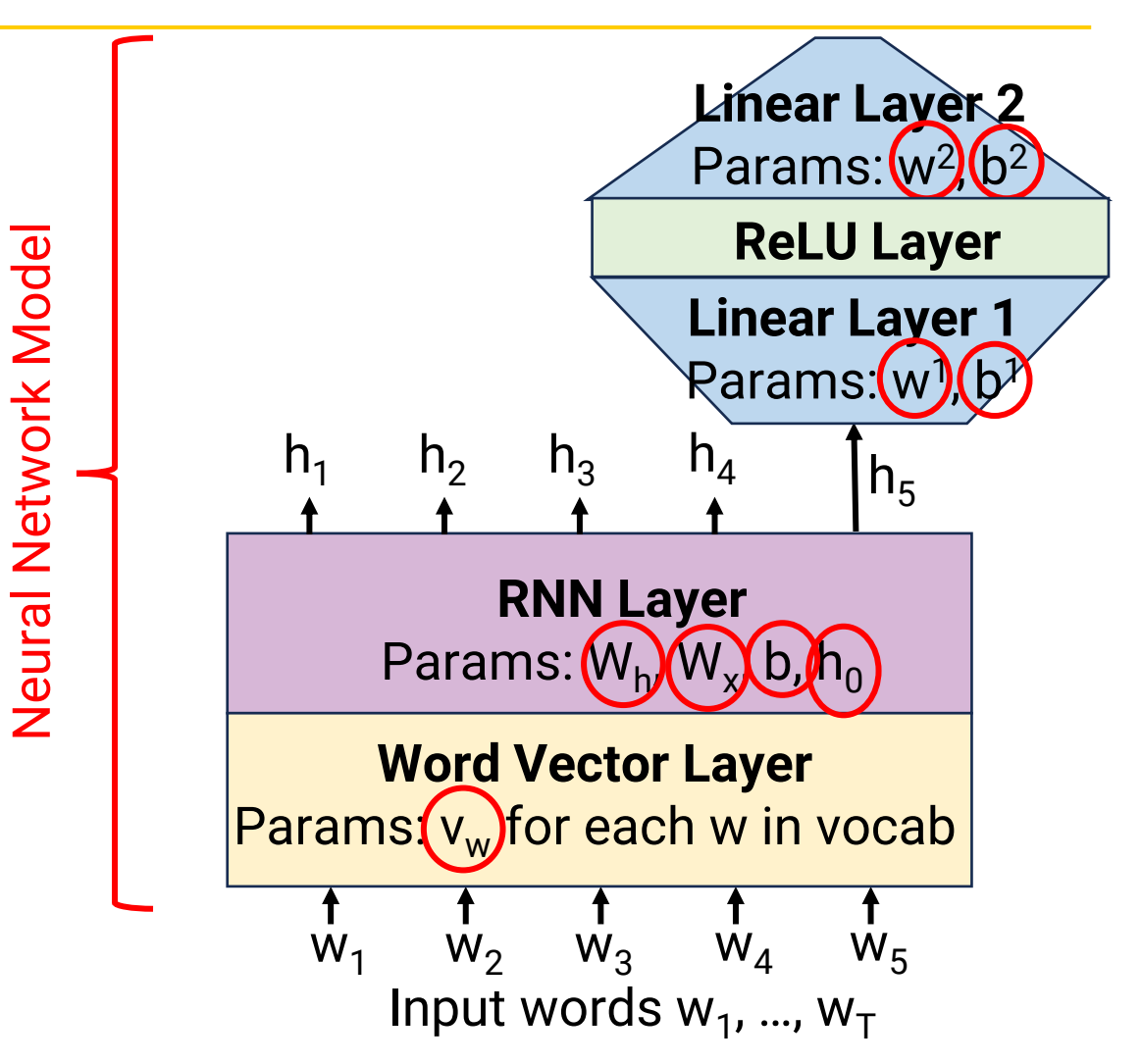

## **Review: Attention (with dot product)**

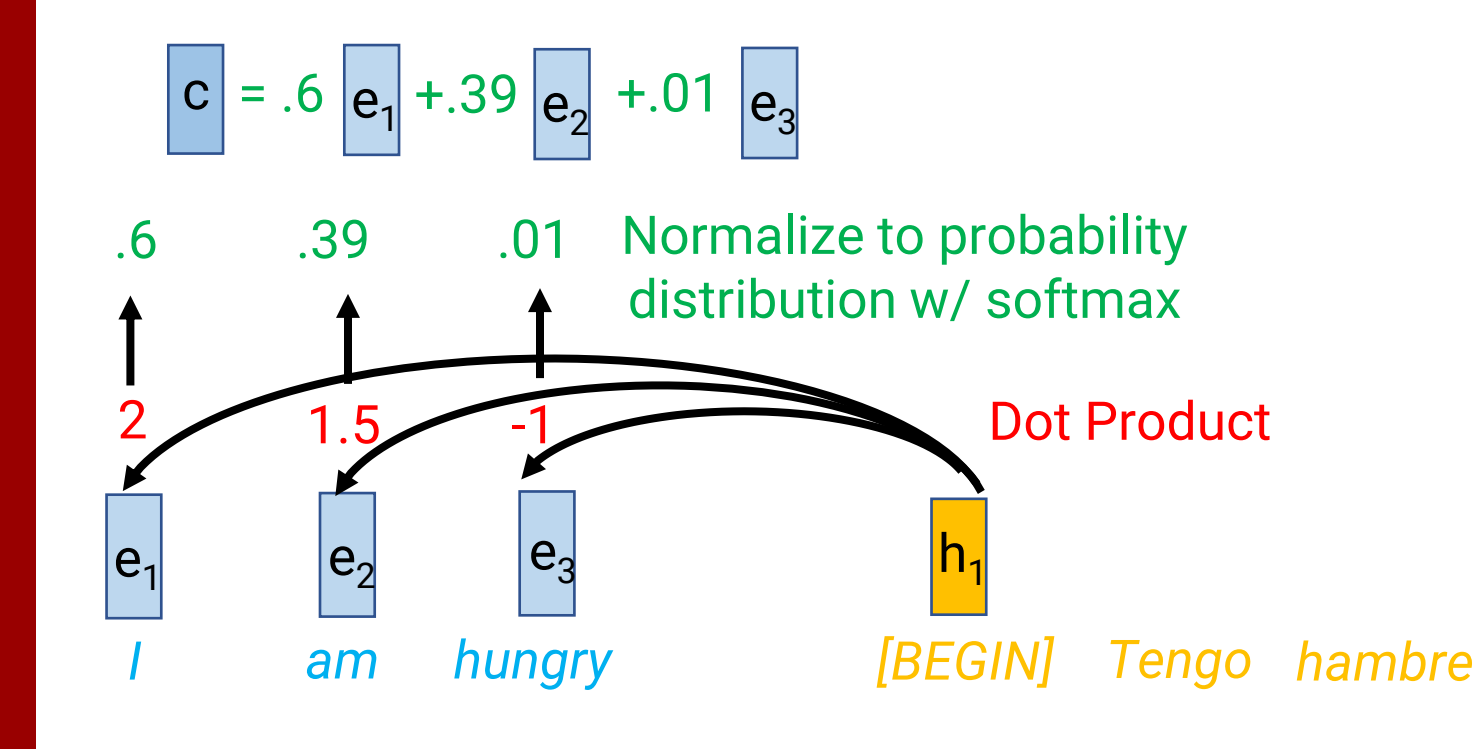

- Input:
	- Encoder hidden states for each input token
	- Current decoder hidden state
- Find relevant input words
	- Dot product current decoder hidden state with all encoder hidden states
	- Normalize dot products to probability distribution with softmax
- Output: "Context" vector *c* = weighted average of encoder states based on the probabilities

## **Attention Layer as a Building Block**

#### **(8) Attention Layer**

- Inputs:
	- $x_1$ , ...,  $x_T$ : List of vectors to attend to, size d
	- h: "query" vector to decide what to attend to, size d
- Output c: Convext vector of size d

• Formula: 
$$
p_t = \frac{\exp(h^\top x_t)}{\sum_{i=1}^T \exp(h^\top x_i)} \ \forall i = \{1, \dots, T\}
$$

$$
c = \sum_{t=1}^T p_t x_t
$$

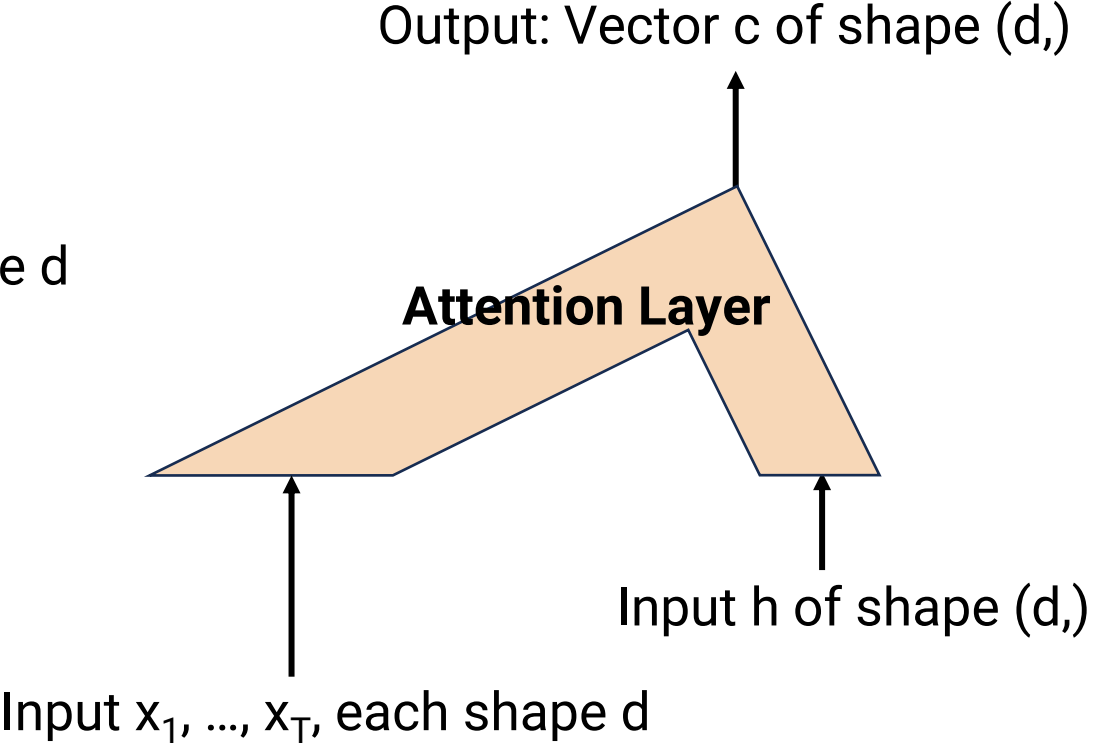

- Parameters: None
- In pytorch: Implement with sequence of basic operations

#### **Summary: Neural Network Building Blocks**

- Neural network components are like lego bricks
	- Can be assembled in many different ways
	- Some have parameters, some don't
- Training strategy is always the same
	- (1) Compute loss
	- (2) Take gradient of loss w.r.t. parameters
	- (3) Gradient descent
- Backpropagation works on any architecture
- **So, when we discuss neural architectures, we only need to discuss the forward pass**
	- Backpropagation takes care of gradients
	- Gradient descent takes care of learning parameters

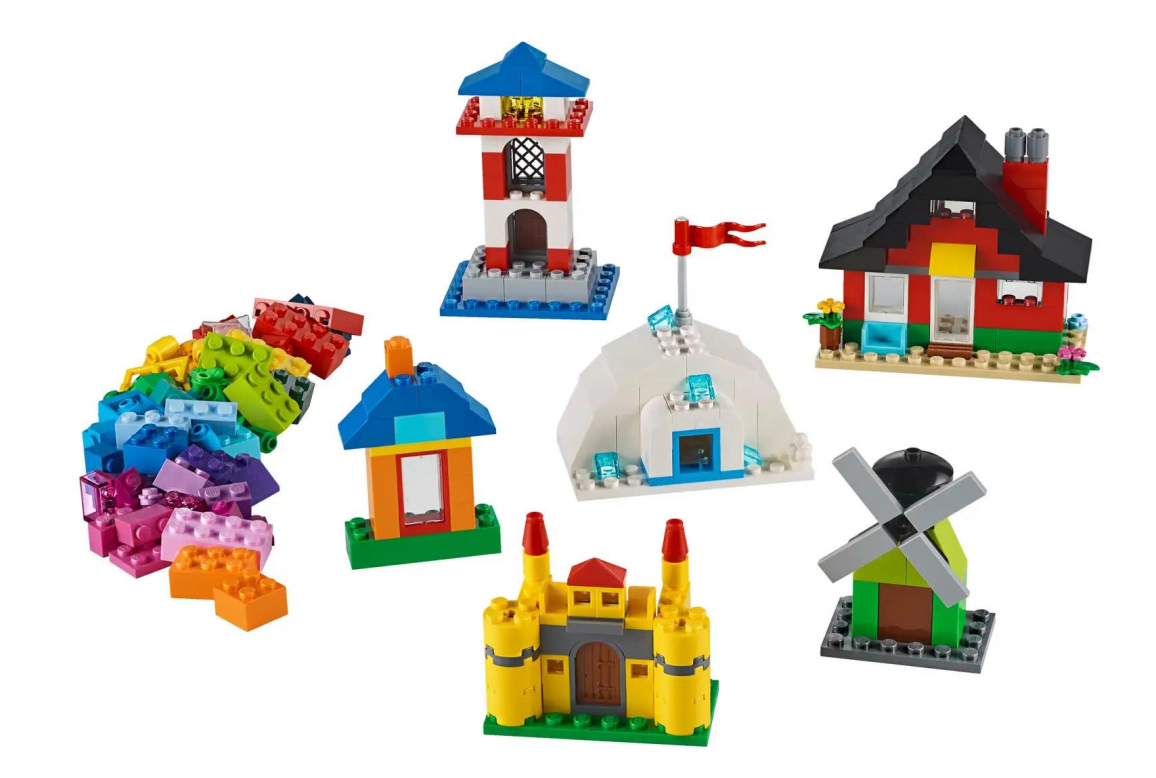

#### **Announcements**

- Midterm grades released
- Project Proposal grades & feedback released
- Midterm report due October 31
	- Main goal: Obtain needed data & have a full pipeline that processes data, trains a model, and gets some results
	- Compare this model with some baseline (either an even simpler model or a non-learning method)
	- Results may or may not be "good"—just a starting point for final model
	- Analyze errors and identify possible sources of improvement

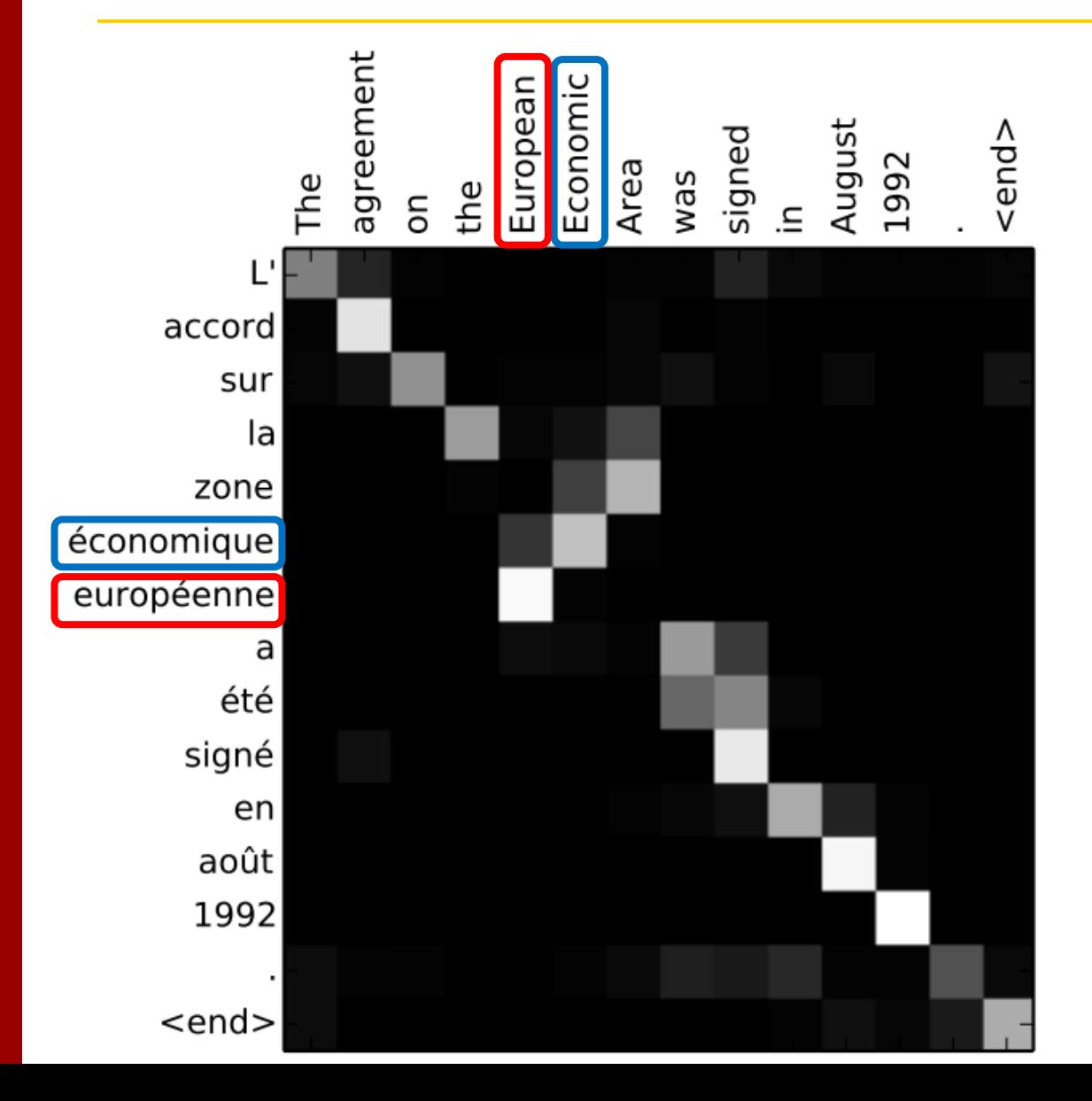

- Modeling relationships between words
	- Translation alignment

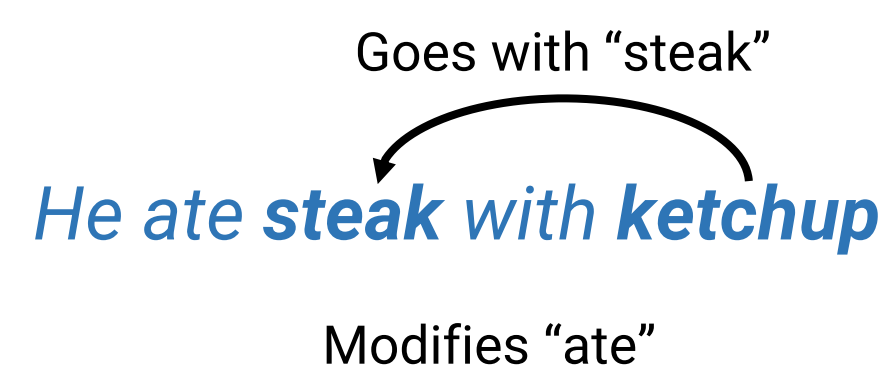

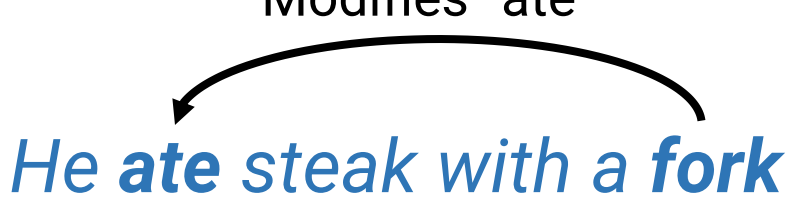

- Modeling relationships between words
	- Translation alignment
	- Syntactic dependencies

"I voted for Nader because he was most aligned with  $\overline{m}\overline{y}$  values," she said.

- Modeling relationships between words
	- Translation alignment
	- Syntactic dependencies
	- Coreference relationships

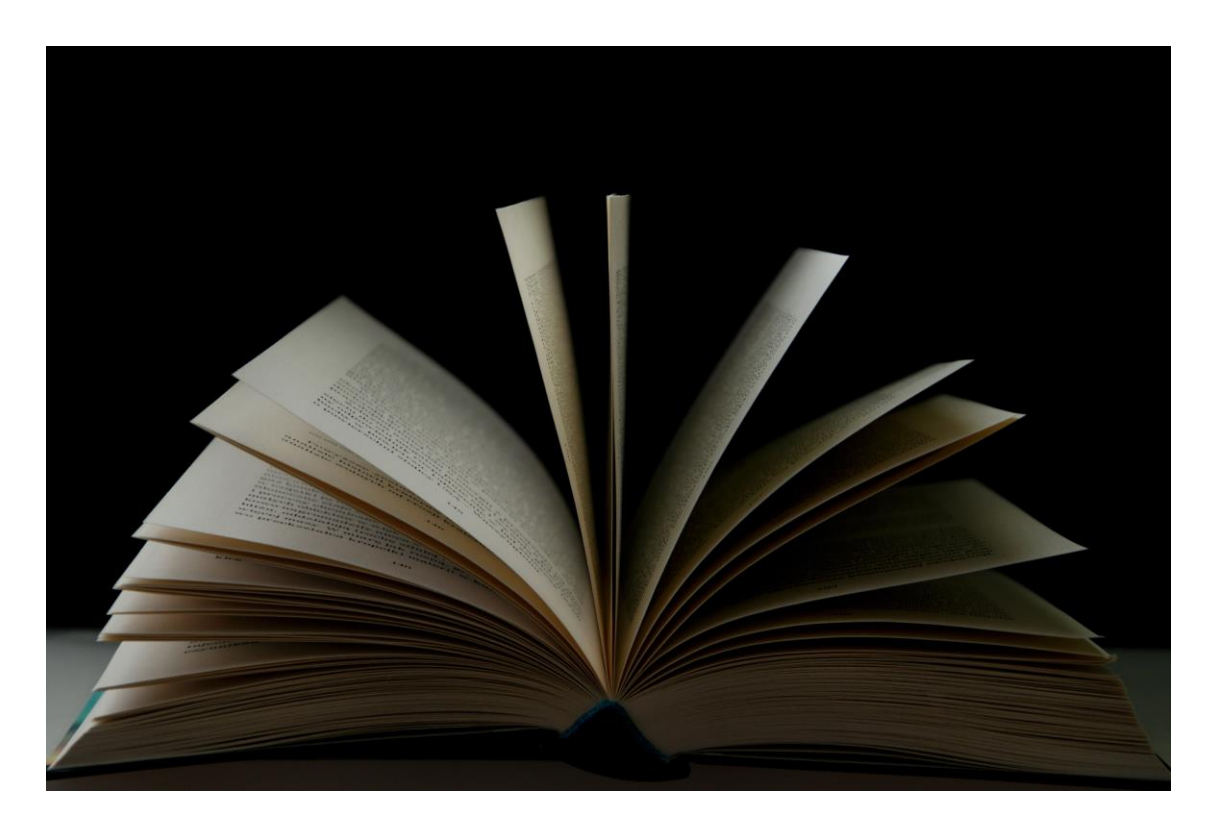

- Modeling relationships between words
	- Translation alignment
	- Syntactic dependencies
	- Coreference relationships
- Long range dependencies
	- E.g., consistency of characters in a novel
- Attention captures relationships & doesn't care about "distance"

#### **Today: The Transformer Architecture**

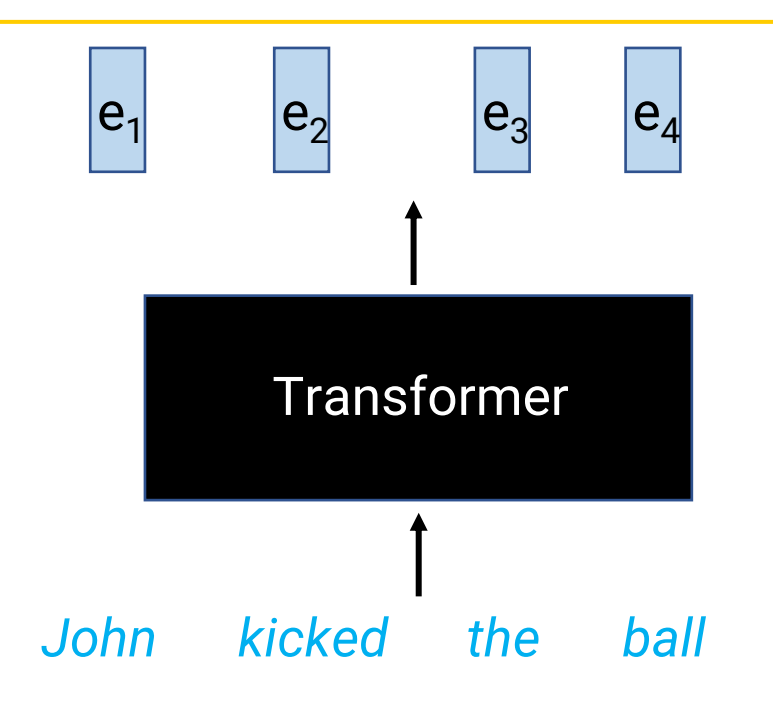

- Input: Sequence of words
- Output: Sequence of vectors, one per word
- Same "type signature" as RNN
- Motivation
	- Don't do explicit sequential processing
	- Instead, let **attention** figure out which words are relevant to each other
		- RNN assumes sequence order is what matters
	- "Attention is all you need"

#### **Transformer internals**

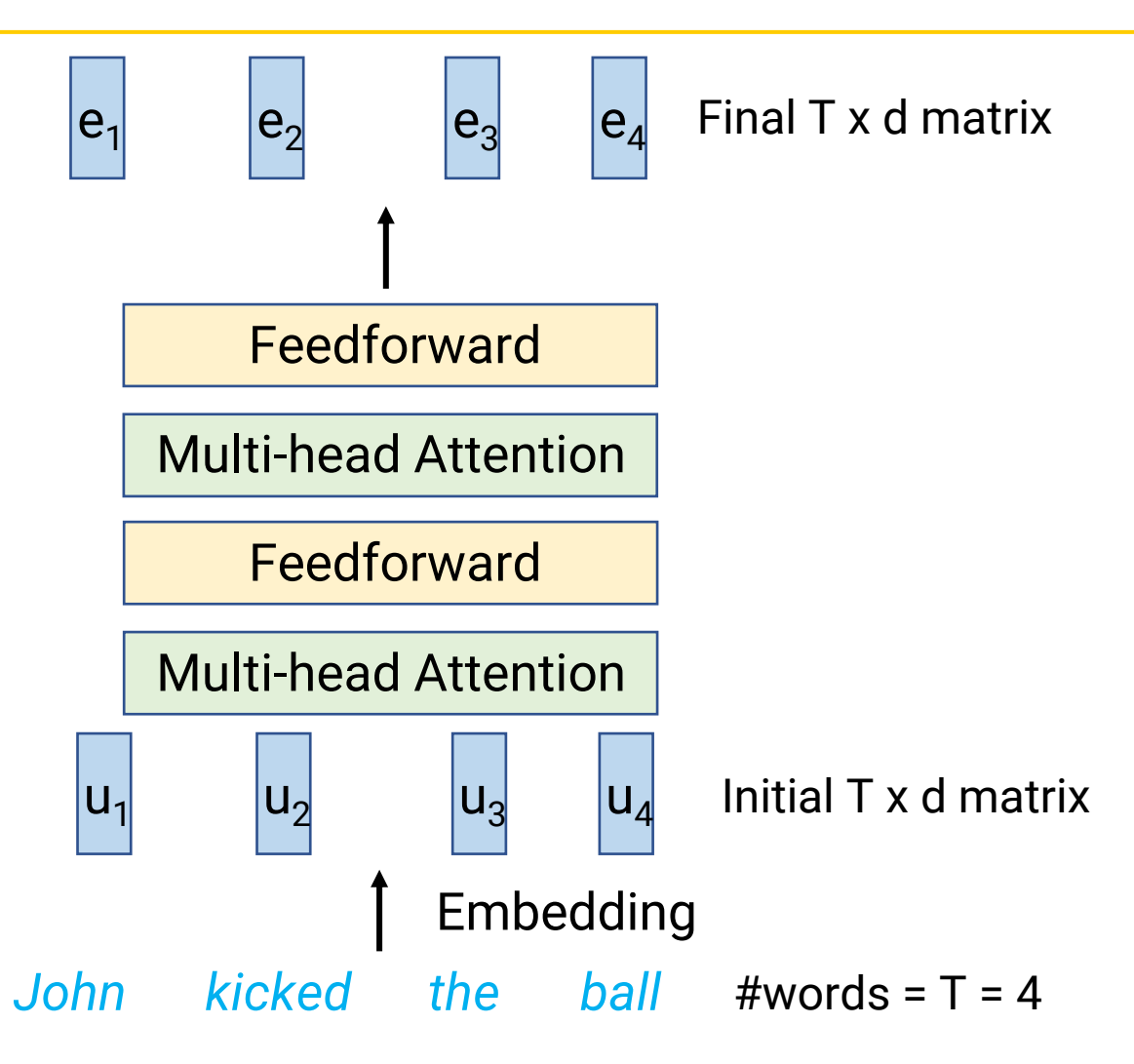

- One transformer consists of
	- Initial embeddings for each word of size d
		- Let T =#words, so initially we have a T x d matrix
	- Alternating layers of
		- "Multi-headed" attention layer
		- Feedforward layer
		- Both take in T x d matrix and output a new T x d matrix
	- Plus some bells and whistles…

#### **Feedforward layer**

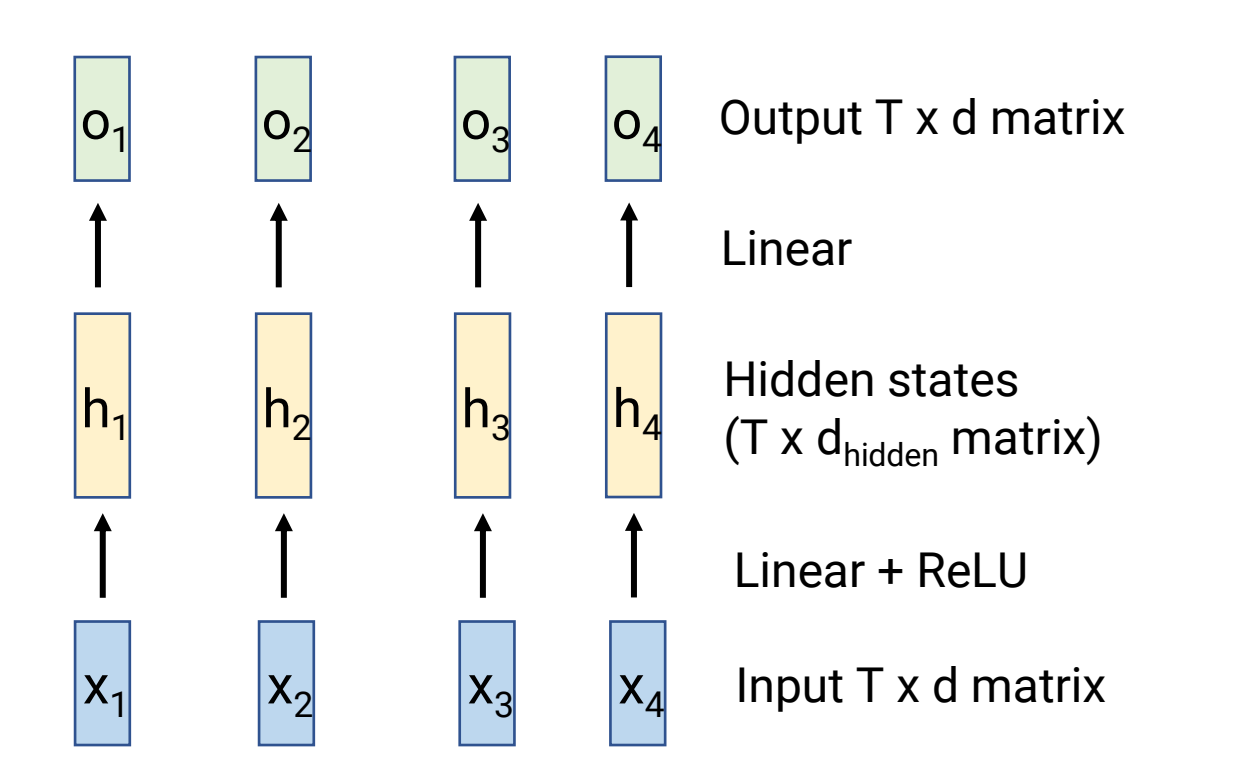

- Input: T x d matrix
- Output: Another T x d matrix
- Apply the same MLP separately to each ddimensional vector
	- Linear layer from d to  $d_{hidden}$
	- ReLU (or other nonlinearity)
	- Linear layer from  $d_{hidden}$  to d
- Note: No information moves between tokens here

#### **Transformer internals**

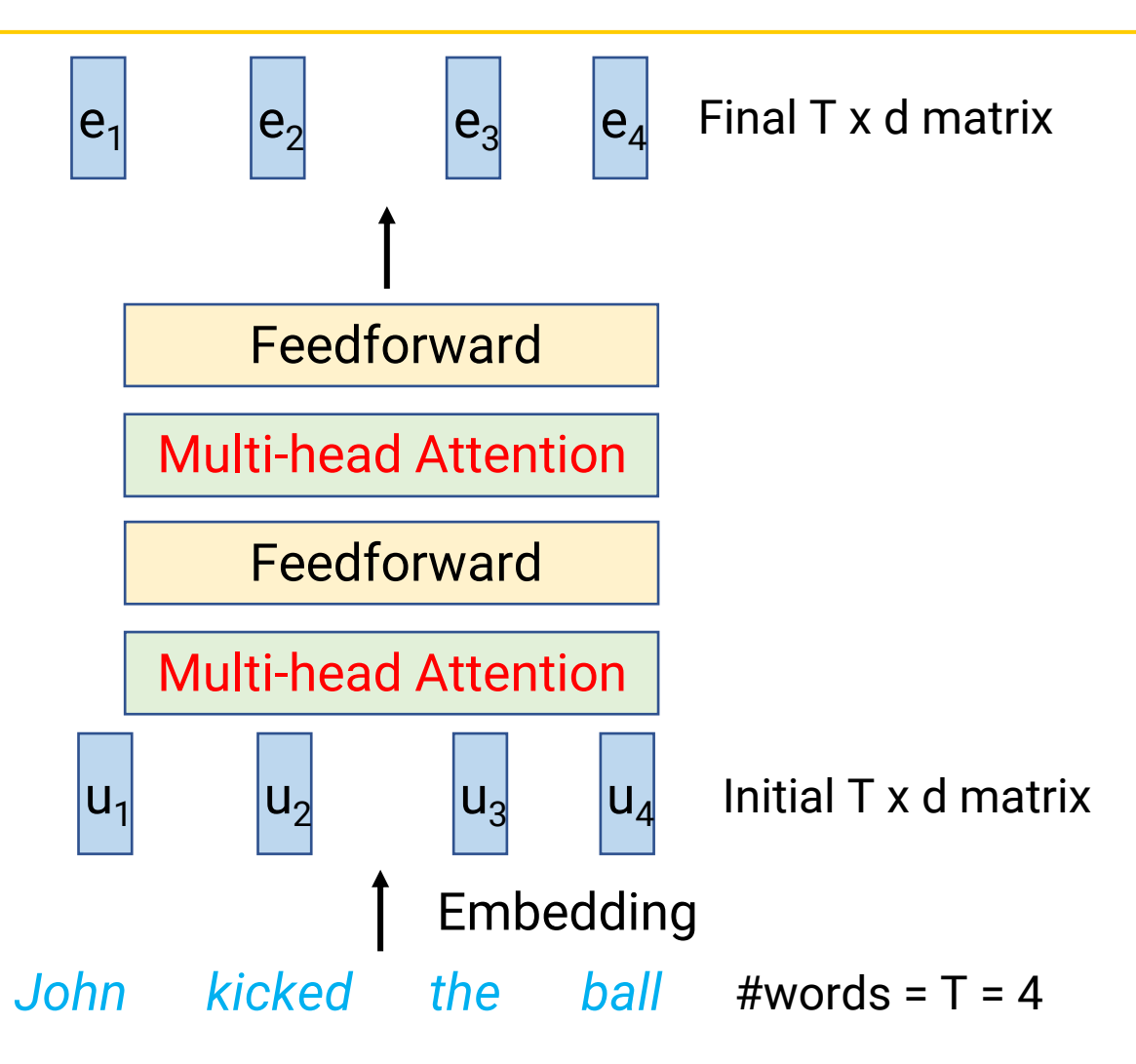

- One transformer consists of
	- Initial embeddings for each word of size d
		- Let T =#words, so initially we have a T x d matrix
	- Alternating layers of
		- **"Multi-headed" attention layer**
		- Feedforward layer
		- Both take in T x d matrix and output a new T x d matrix
	- Plus some bells and whistles…

## **Modifying Attention**

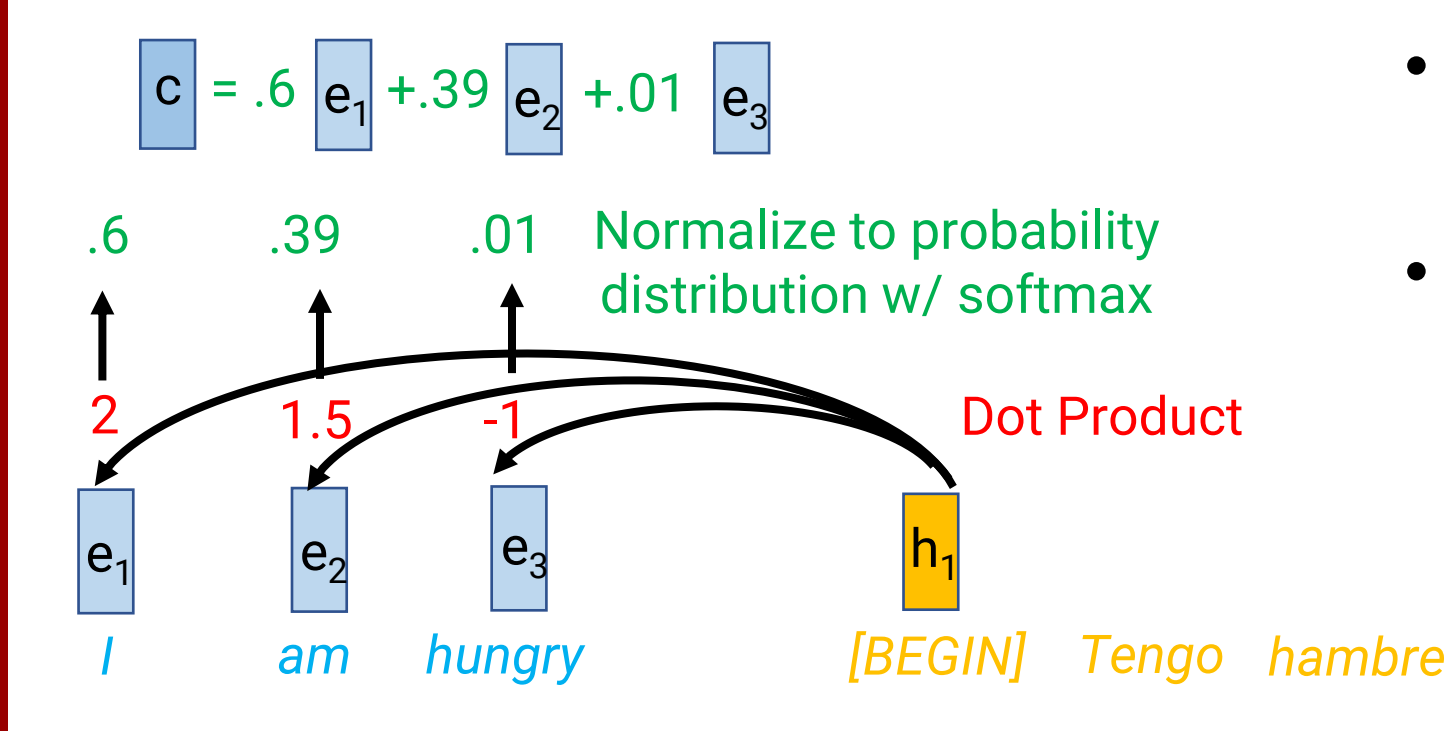

- What is a multi-headed attention layer???
- Similar to attention we've seen, but need to make 3 changes…
	- Self-attention (no separate encoder & decoder)
	- Separate queries, keys, and values
	- Multi-headed

### **Change #1: Self-Attention**

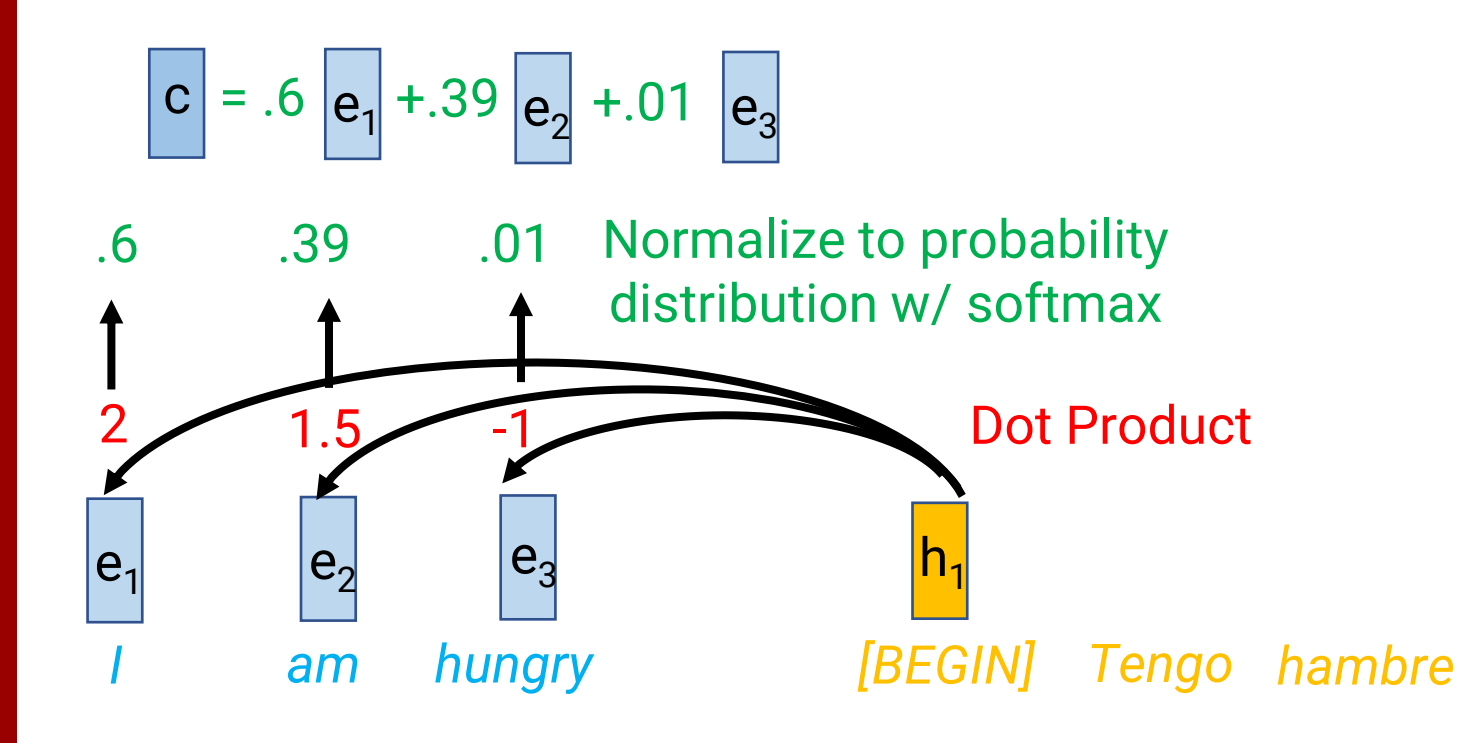

- Previously: Decoder state looks for relevant encoder states
- Self-attention: Each **encoder** state now looks for relevant (other) encoder states
- Why? Build better representation for word in context by capturing relationships to other words

## **Change #1: Self-attention**

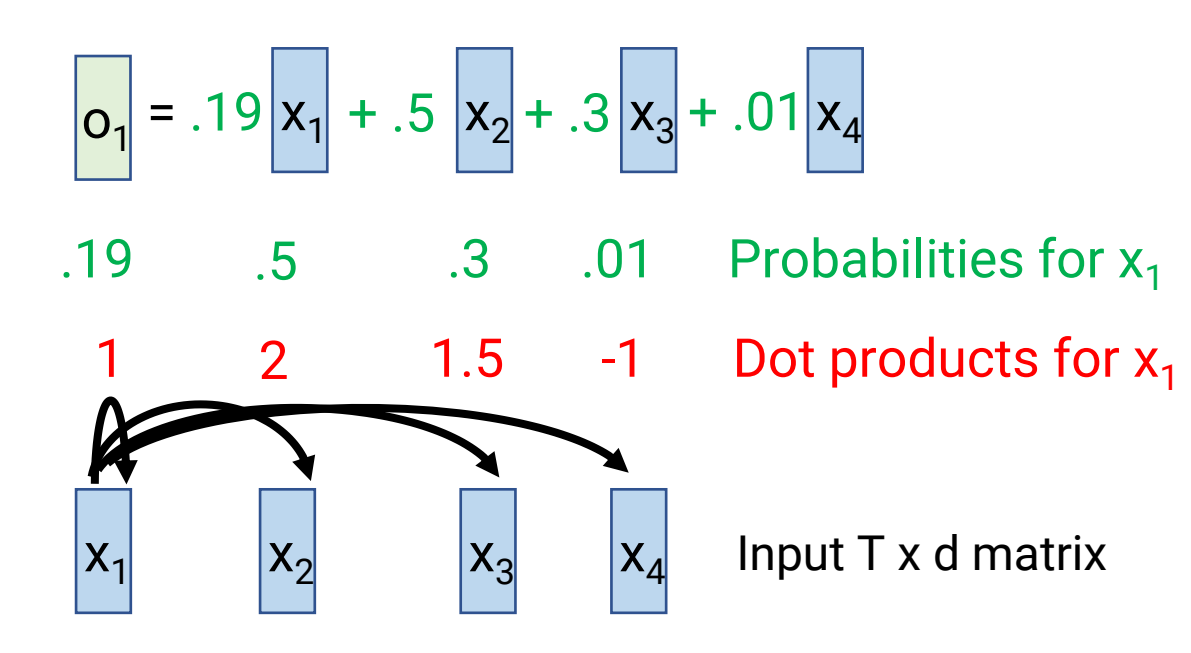

- Take  $x_1$  and dot product it with all T inputs (including itself)
- Apply softmax to convert to probability distribution
- Compute output  $o<sub>1</sub>$  as weighted sum of inputs

## **Change #1: Self-attention**

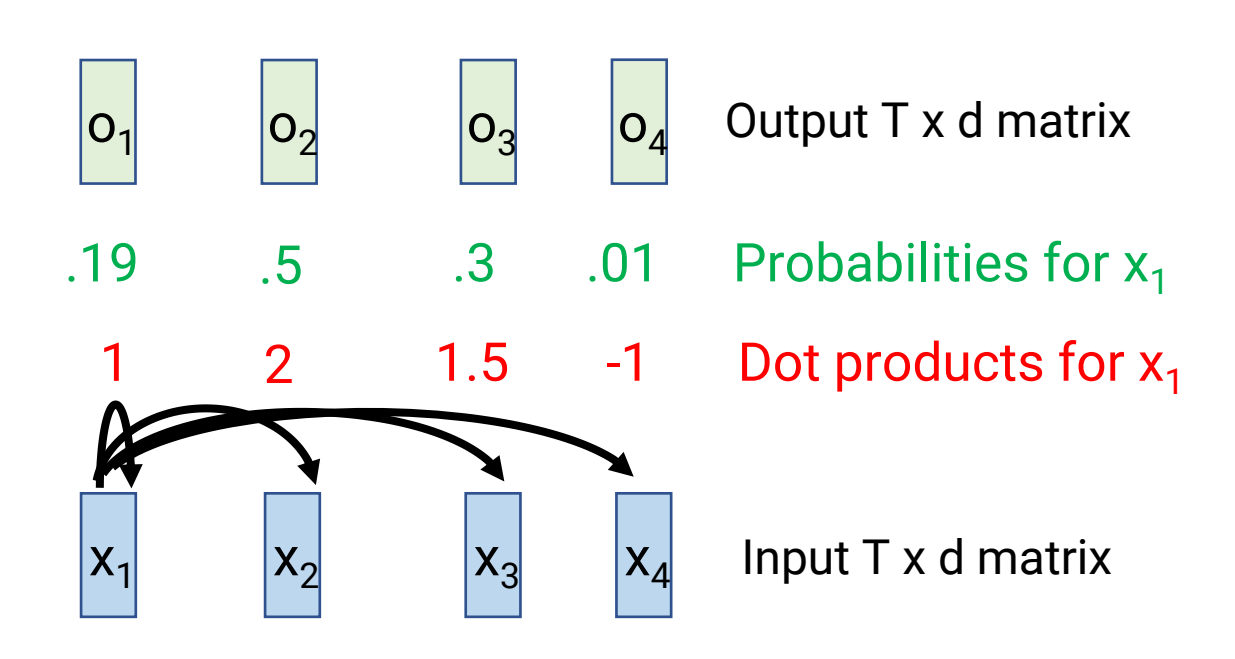

- Take  $x_1$  and dot product it with all T inputs (including itself)
- Apply softmax to convert to probability distribution
- Compute output  $o<sub>1</sub>$  as weighted sum of inputs
- Repeat for t=2, 3, …, T
- Replacement for recurrence
	- RNN only allows information to flow linearly along sequence
	- Now, information can flow from any index to any other index, as determined by attention

#### **Change #2: Separate queries, keys, and values**

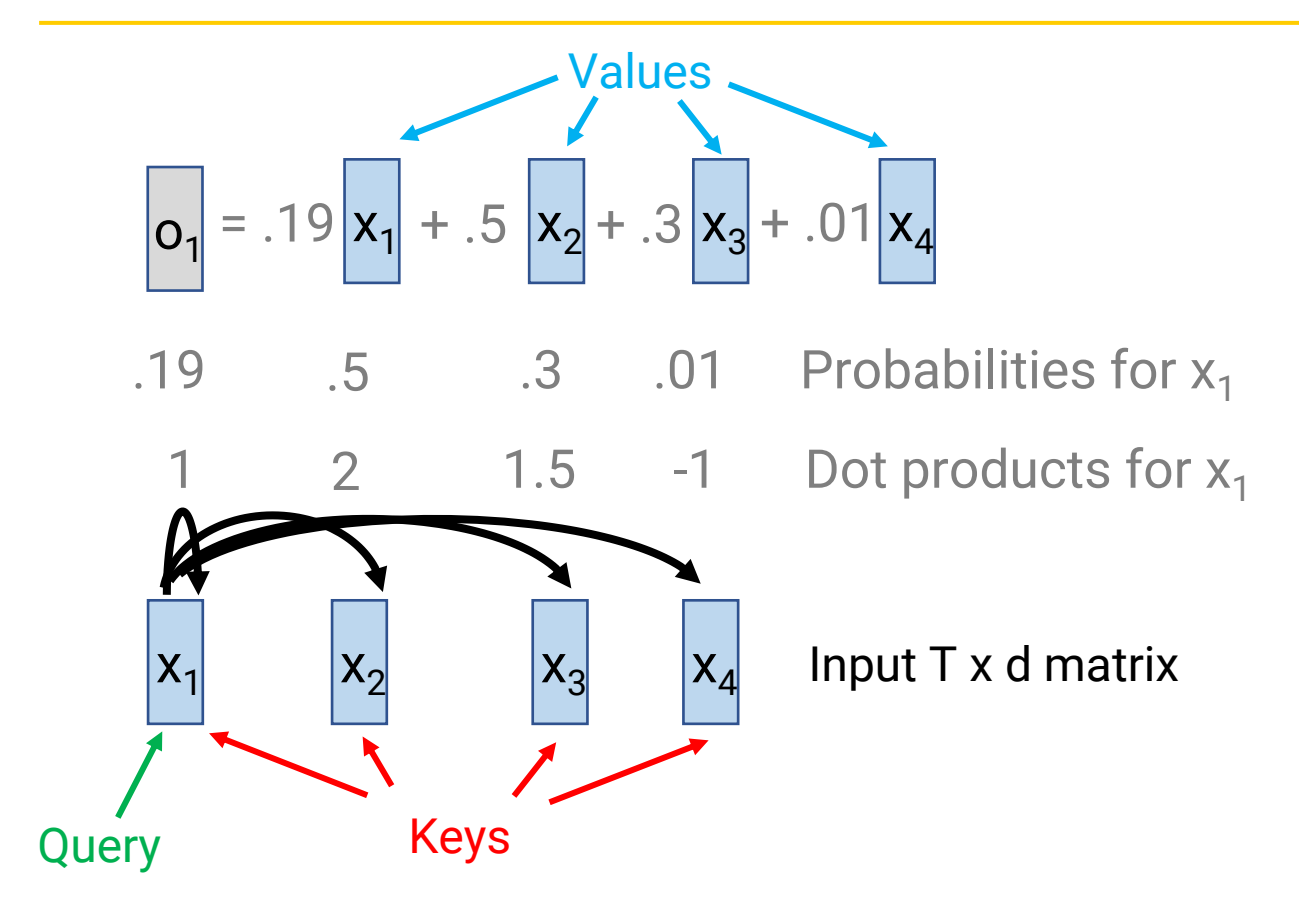

- Previously: We use input vectors in three ways
	- As "query" for current index
	- As "keys" to match with query
	- As "values" when computing output
- Idea: Use separate vectors for each usage
	- What each index "looks for" different from what it "matches with"
	- What you store in output different from what you "look for"/"match with"

#### **Change #2: Separate queries, keys, and values**

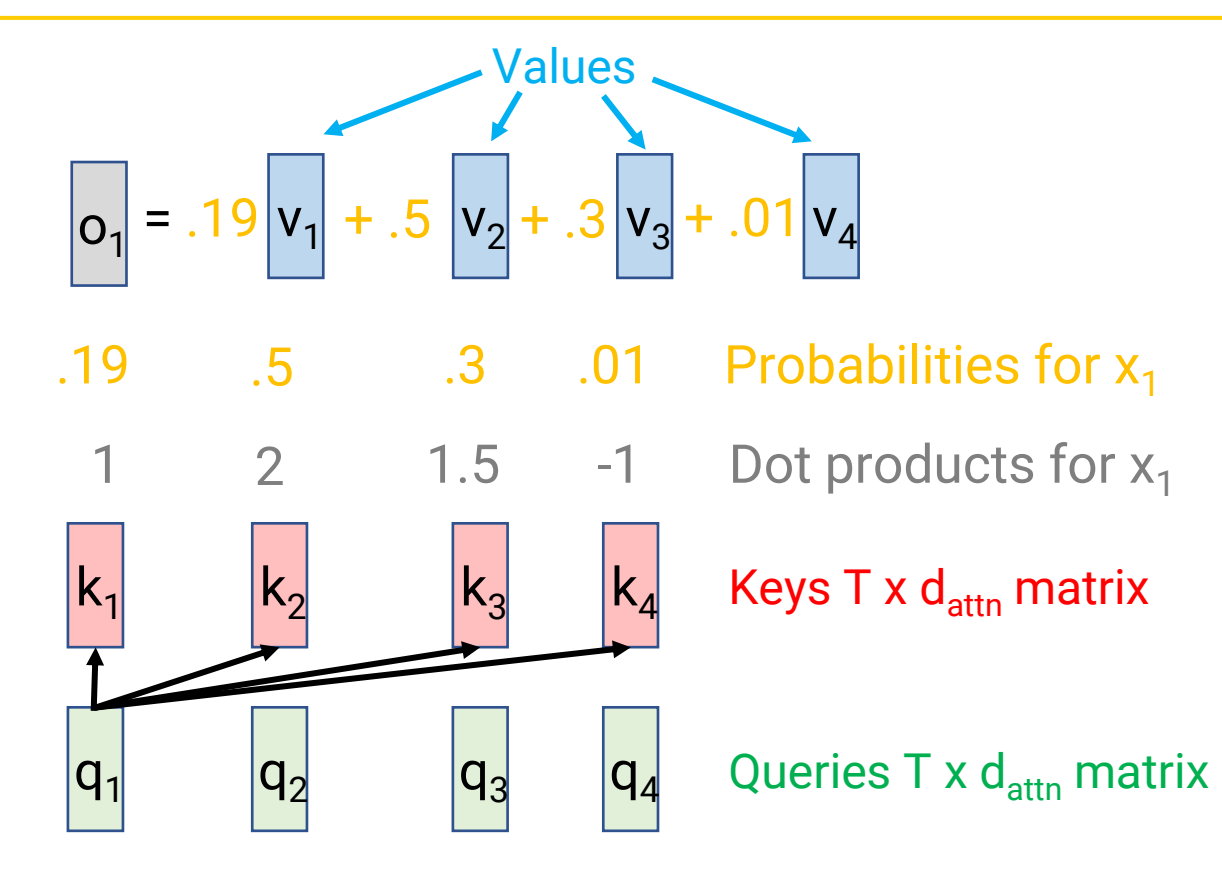

- Apply 3 separate linear layers to each of x<sub>1</sub>, ..., x<sub>T</sub> to get
	- Queries  $[{\mathsf q}_1, ..., {\mathsf q}_{\mathsf T}]$
	- Keys  $\left[\mathsf{k}_1,...,\mathsf{k}_\mathsf{T}\right]$
	- Values  $[v_1, ..., v_{\tau}]$
	- Note: This adds parameters W<sup>Q</sup>, W<sup>K</sup>, W<sup>V</sup>
	- Each linear layer maps from dimension d to dimension  $d_{\text{attn}}$
- Dot product  $\mathsf{q}_1$  with  $[\mathsf{k}_1, ..., \mathsf{k}_\mathsf{T}]$
- Apply softmax to get probability distribution
- Compute  $o_1$  as weighted sum of  $[v_1, ..., v_n]$  $\mathsf{v}_\mathsf{T}]$
- Repeat for  $t = 2, ..., T$

#### **Matrix form**

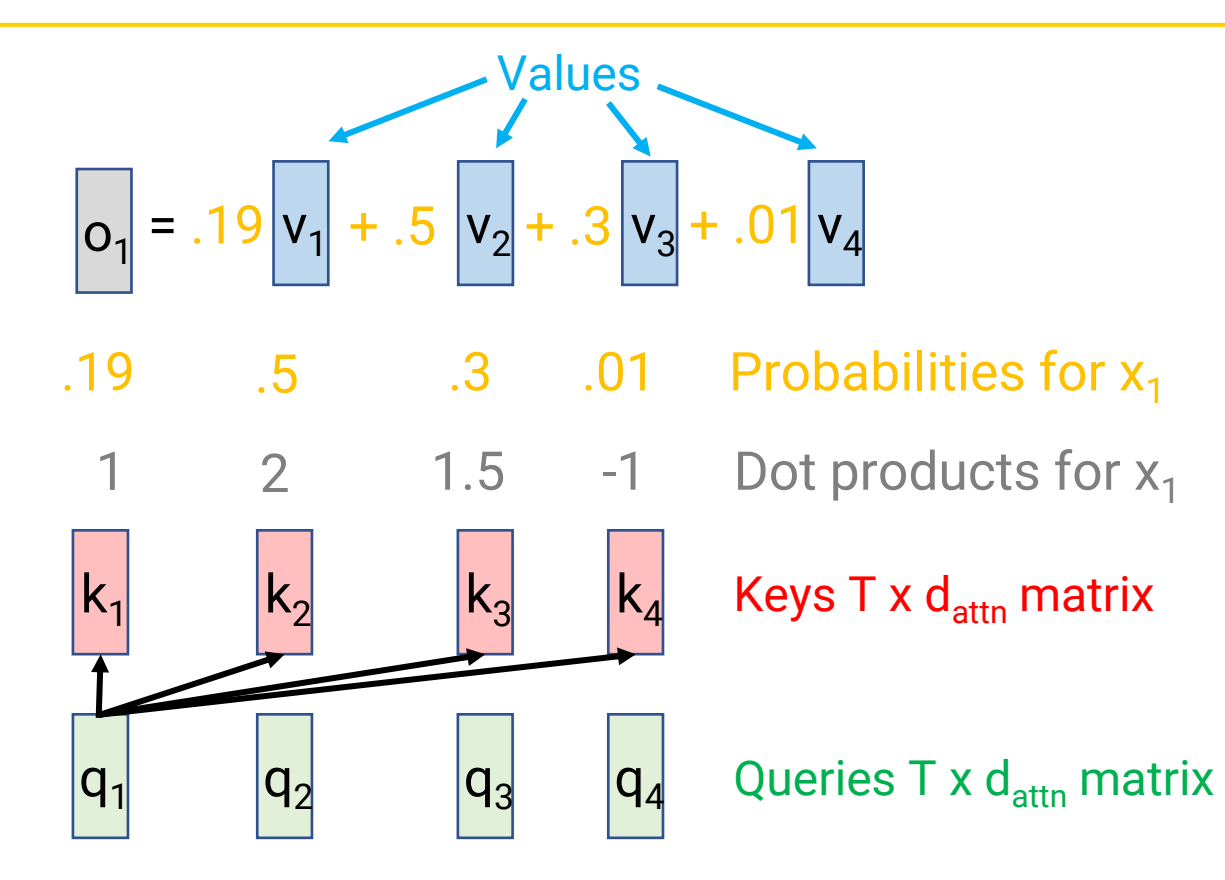

- Apply 3 separate linear layers to input matrix X to get
	- Query matrix Q
	- Keys K
	- Values V
	- Note: This adds parameters W<sup>Q</sup>, W<sup>K</sup>, W<sup>V</sup>
	- Each linear layer maps from dimension d to dimension  $d_{\text{attn}}$
- Compute Q x K<sup>T</sup> (T x T matrix)
	- Each entry is dot product of one query vector with one key vector
- Normalize each row with softmax to get matrix of probabilities P
- Output =  $P$  x V
- Lessons
	- Quadratic in T
	- All you need is fast matrix multiplication
	- All indices run in parallel

# **Change #3: Making it Multi-headed**

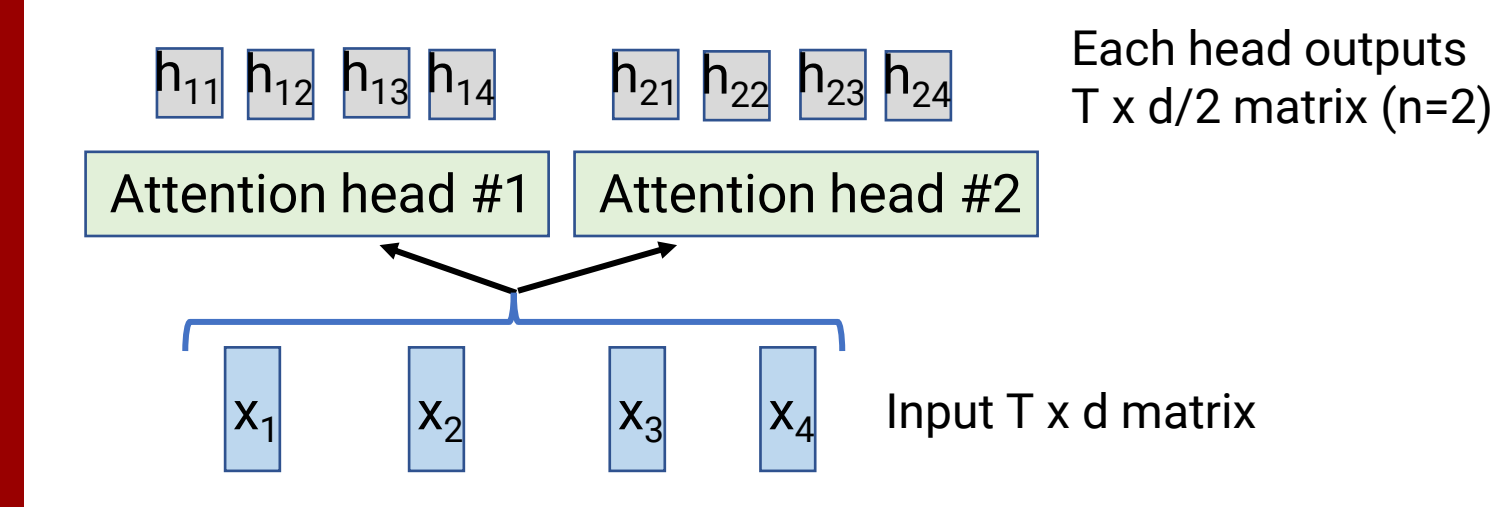

- Instead of doing attention once, have n different "heads"
	- Each has its own parameters maps to dimension  $d_{attn} = d/n$
	- Concatenate at end to get output of size T x d

# **Change #3: Making it Multi-headed**

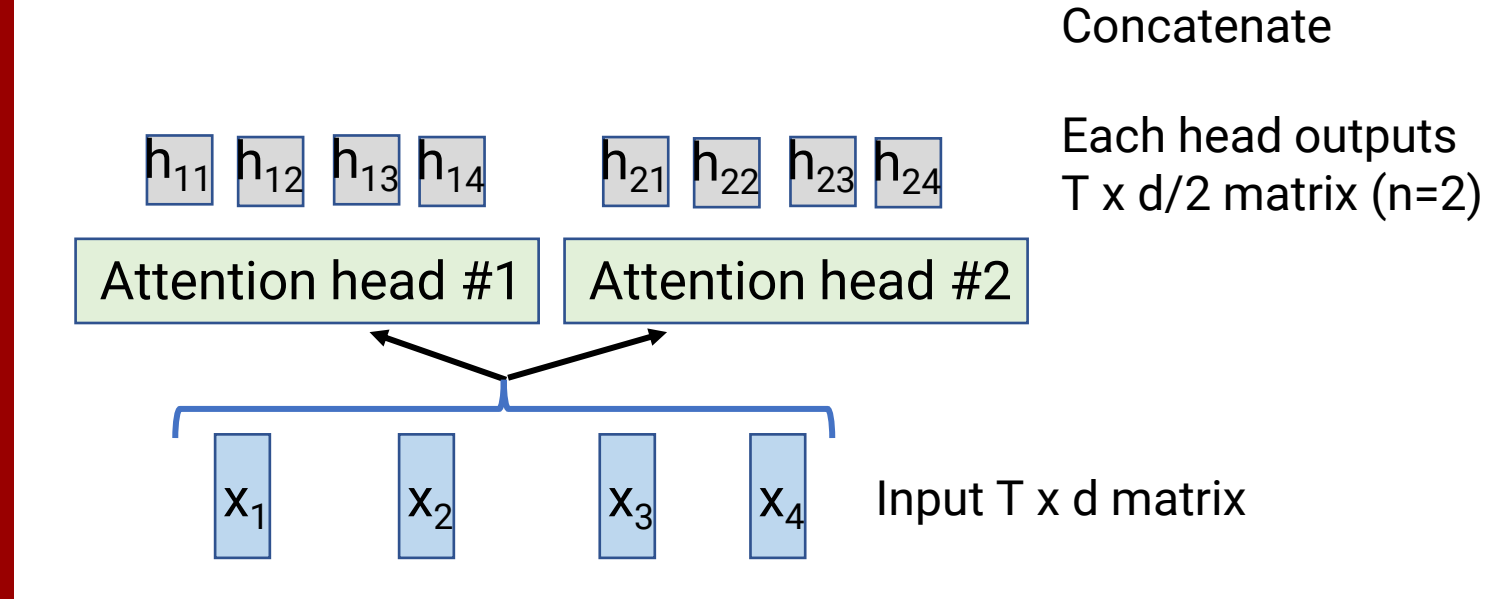

- Instead of doing attention once, have n different "heads"
	- Each has its own parameters maps to dimension  $d_{attn} = d/n$
	- Concatenate at end to get output of size T x d
- Why? Different heads can capture different relationships between words

#### **The Multi-headed Attention building block**

#### **(9) Multi-headed Attention Layer**

- Input: List of vectors  $x_1, ..., x_T$ , each of size d
	- Equivalent to a T x d matrix
- Output: List of vectors  $\mathsf{h}_1$ , ...,  $\mathsf{h}_\mathsf{t}$ , each of size  $\mathsf{d}$ 
	- Equivalent to another T x d matrix
- Formula: For each head i:
	- Compute Q, K, V matrices using W<sub>i</sub>º, W<sub>i</sub><sup>v</sup>, W<sub>i</sub><sup>v</sup>
	- Compute self attention output using Q, K, V to yield  $T \times d_{\text{attn}}$  matrix
	- Finally, concatenate results for all heads
- Parameters:
	- For each head i, parameter matrices  $W_i^Q$ ,  $W_i^K$ ,  $W_i^V$  of size  $d_{attn}$  x d
	- (# of heads n is hyperparameter,  $d_{attn} = d/n$ )
- In pytorch: nn.MultiheadAttention()

Output h $_1$ , ..., h $_{\mathsf{T}}$ , each shape d

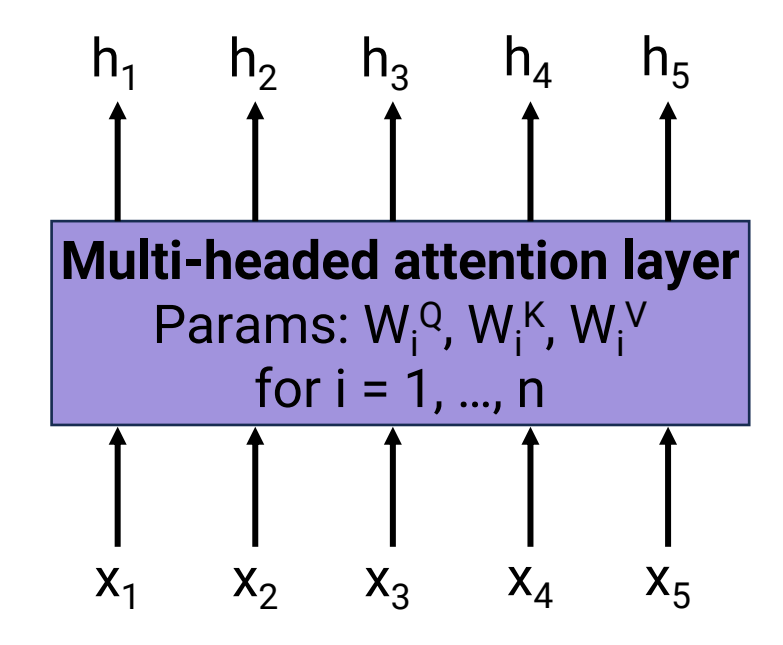

Input  $x_1$ , ...,  $x_T$ , each shape d

#### **What do attention heads learn?**

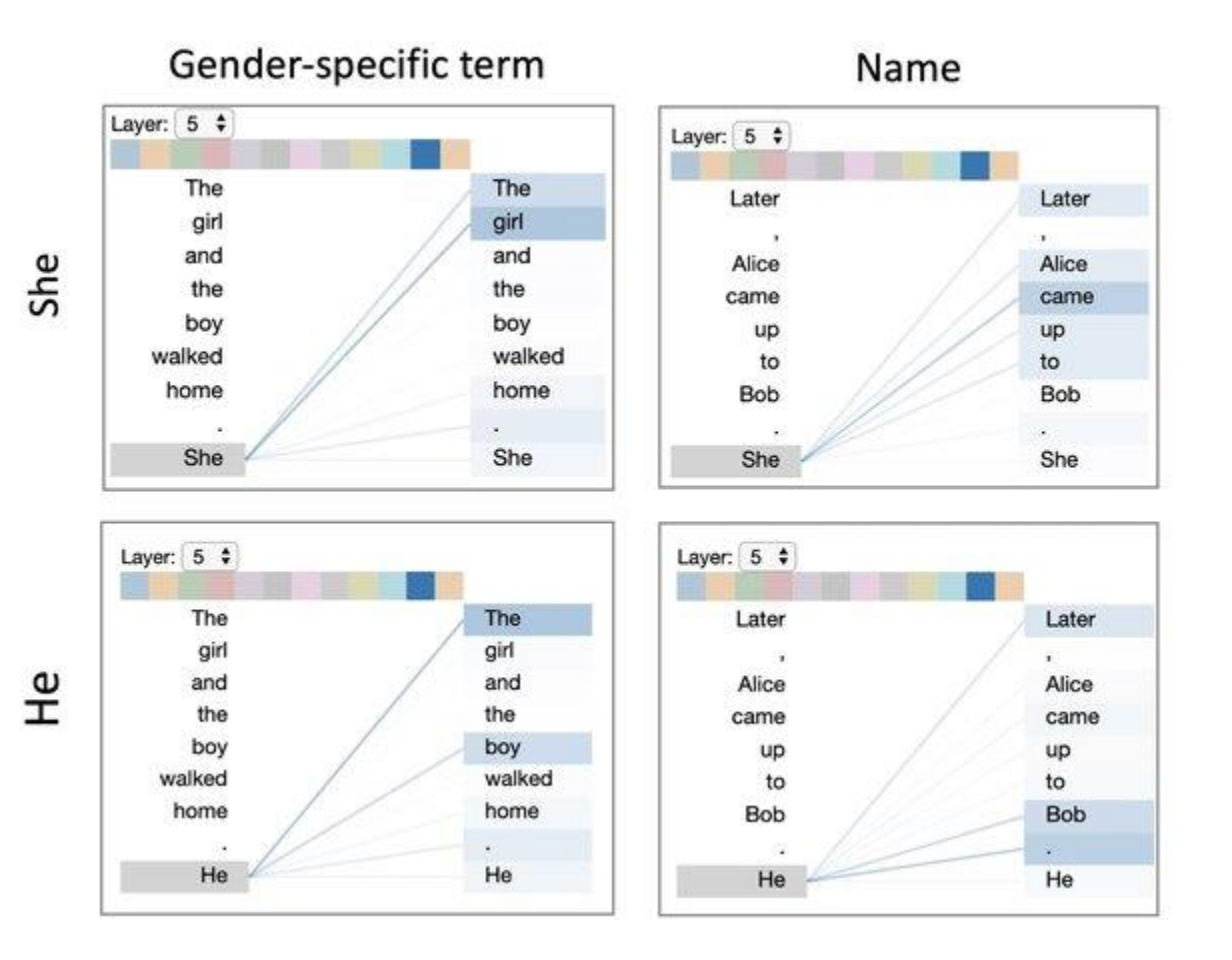

- This attention head seems to go from a pronoun to its antecedent (who the pronoun refers to)
- Other heads may do more boring things, like point to the previous/next word
	- In this way, can do RNN-like things as needed
	- But attention also can reach across long ranges

#### **Transformer internals**

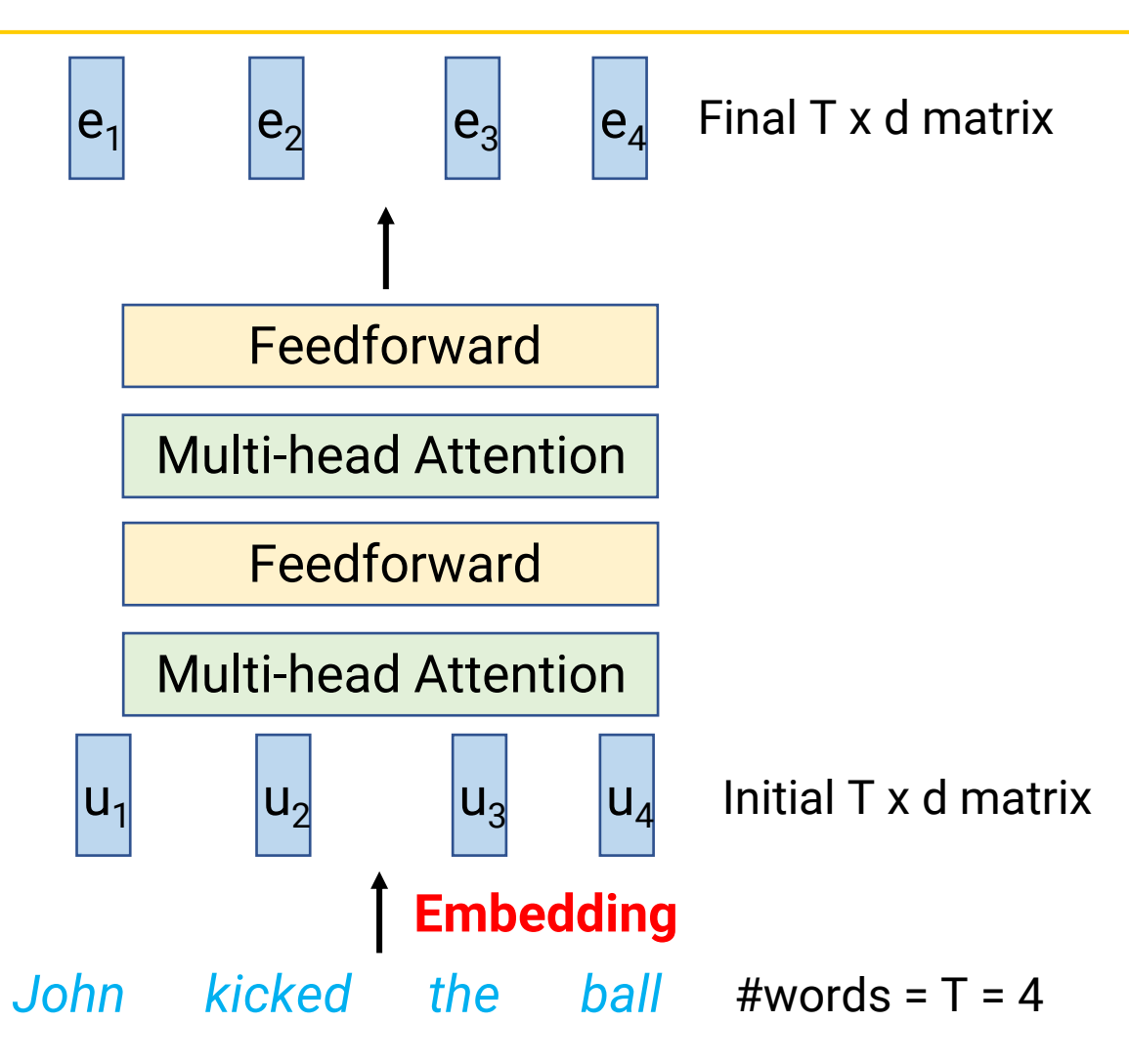

- One transformer consists of
	- **Initial embeddings** for each word of size d
		- Let T =#words, so initially we have a T x d matrix
	- Alternating layers of
		- "Multi-headed" attention layer
		- Feedforward layer
		- Both take in T x d matrix and output a new T x d matrix
	- Plus some bells and whistles…

# **Embedding layer**

- As before, learn a vector for each word in vocabulary
- Is this enough?
	- Both attention and feedforward layers are **order invariant**
	- Need the initial embeddings to also encode order of words!
- Solution: **Positional embeddings**
	- Learn a different vector for each index
	- Gets added to word vector at that index

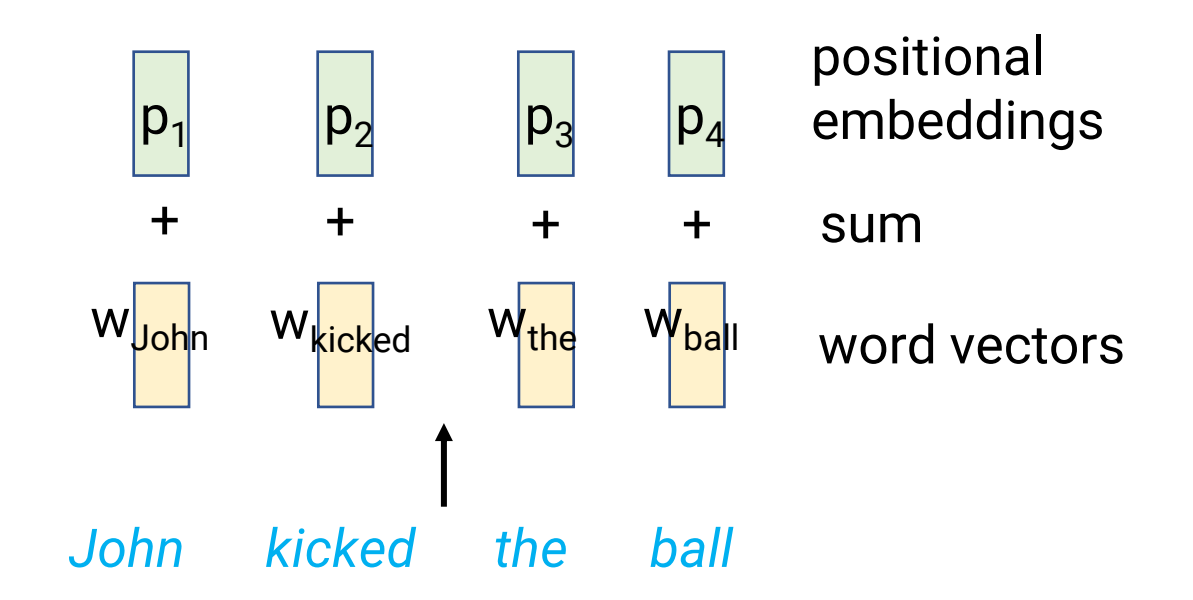

#### **Runtime comparison**

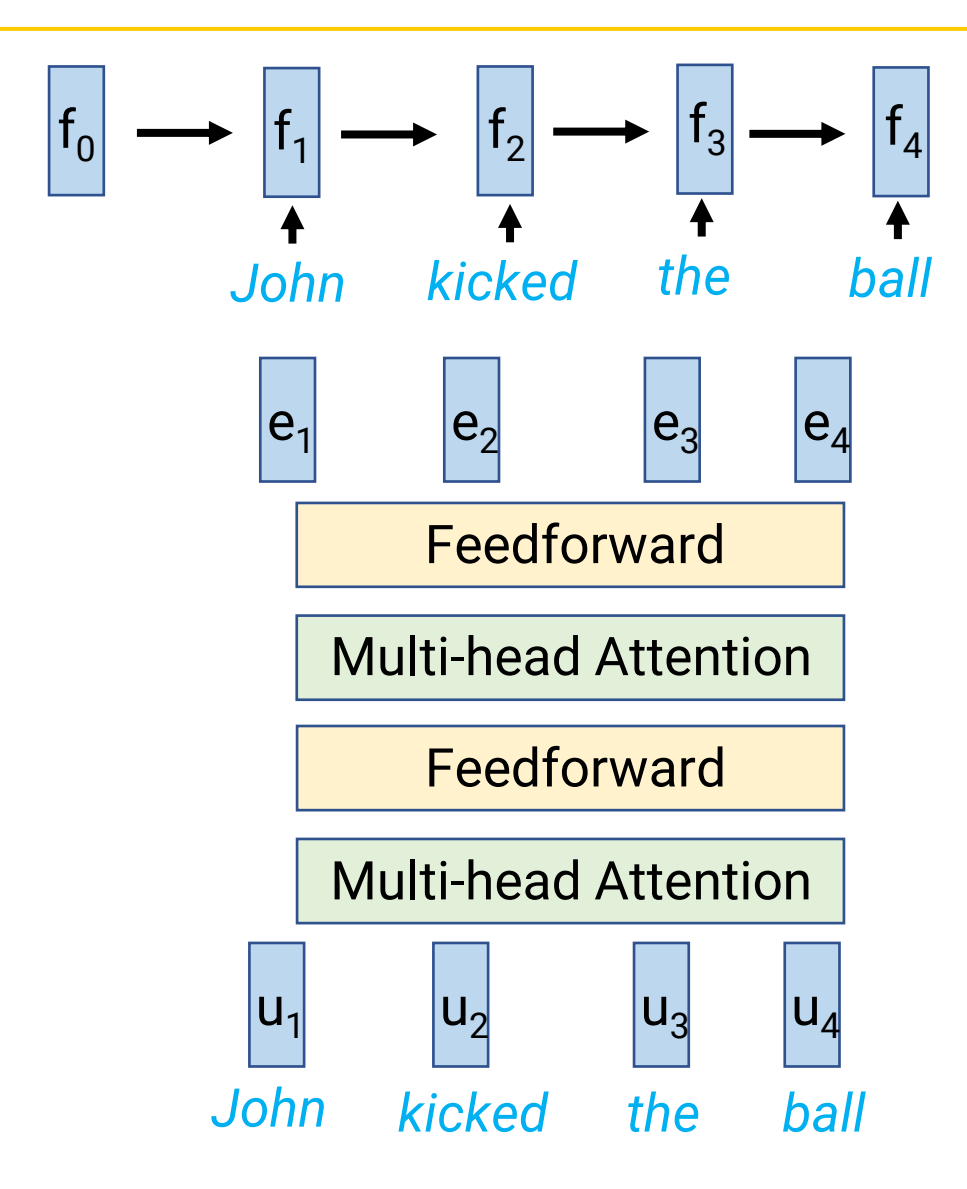

• RNNs

- Linear in sequence length
- But all operations have to happen in series
- Transformers
	- Quadratic in sequence length (T x T matrices)
	- But can be parallelized (big matrix multiplication)

#### **Bells and whistles**

- Attention: Scaled dot products
- Residual connections
- Layer Norm
- Tokenization: Byte Pair Encoding

#### **Scaled dot product attention**

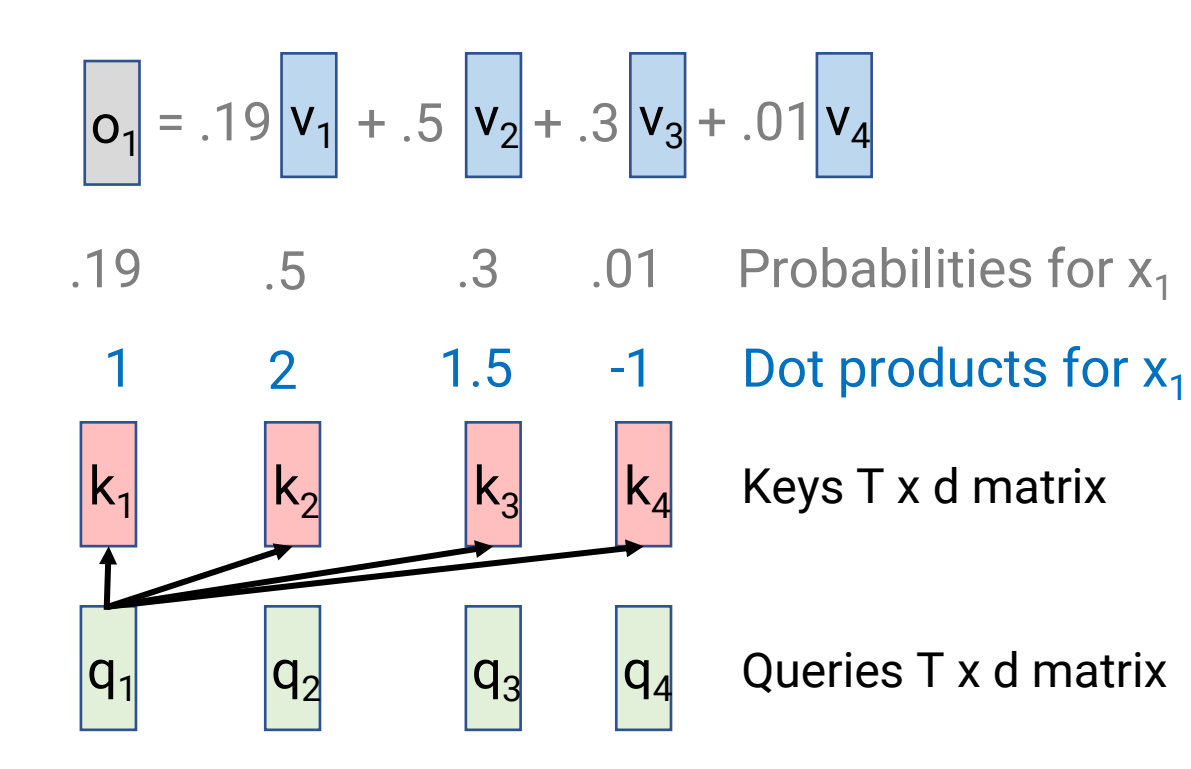

- Earlier I said, "Dot product  $q_1$ with [k<sub>1</sub>, ..., k<sub>T</sub>]"
- Actually, you take dot product and then divide by  $\sqrt{d_{attn}}$
- Why?
	- If d large, dot product between random vectors will be large
	- This makes probabilities close to 0/1
	- Scaling dot products down encourages more even attention at beginning

#### **Scaled dot product attention**

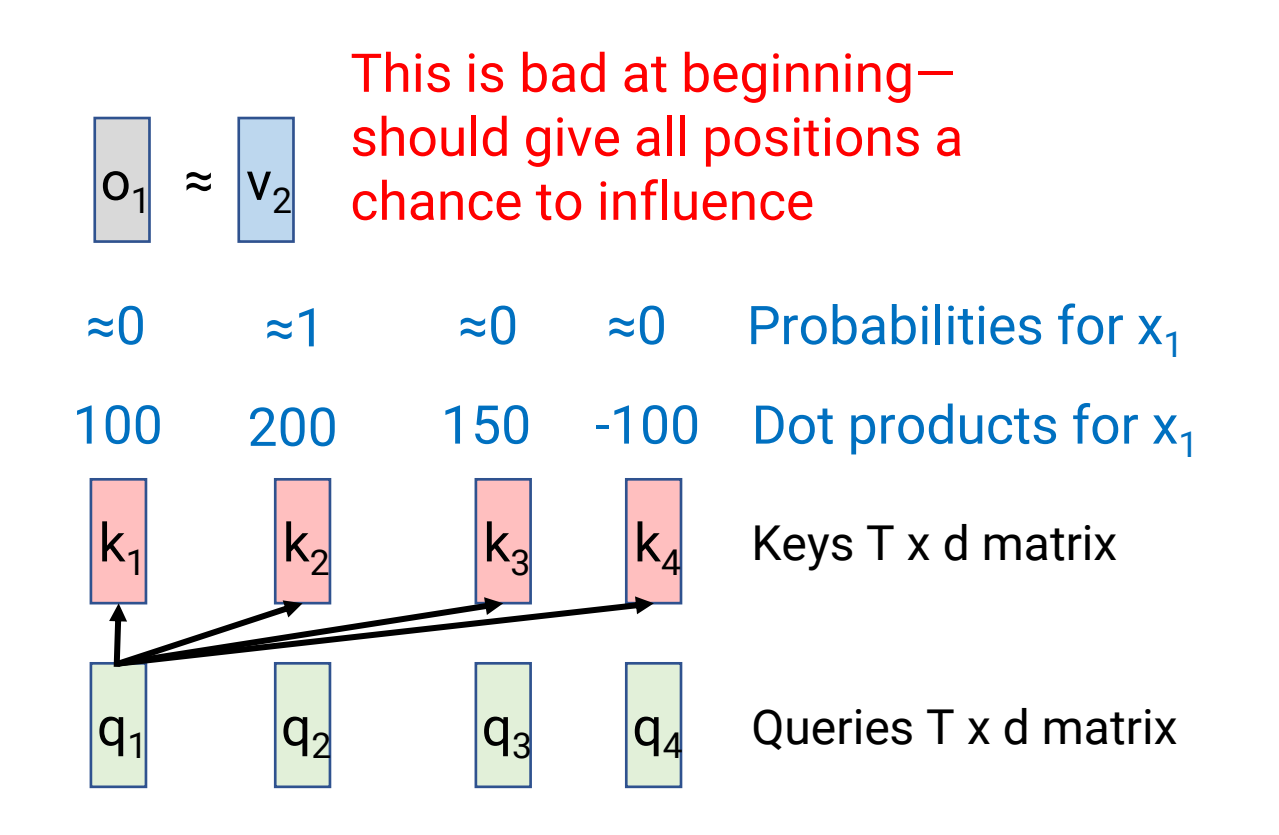

- Earlier I said, "Dot product  $q_1$ with [k<sub>1</sub>, ..., k<sub>T</sub>]"
- Actually, you take dot product and then divide by  $\sqrt{d_{attn}}$
- Why?
	- If d large, dot product between random vectors will be large
	- This makes probabilities close to 0/1
	- Scaling dot products down encourages more even attention at beginning

## **Residual Connections & Layer Norm**

- Feedforward and multi-headed attention layers
	- Take in T x d matrix X
	- Output T x d matrix O
- We add a "residual" connection: we actually use  $X + O$  as output
	- Makes it easy to copy information from input to output
	- Also reduces vanishing gradient issues
	- Think of O as how much we **change** the previous value
- Then, we add "Layer Normalization" to prevent very big or very small values

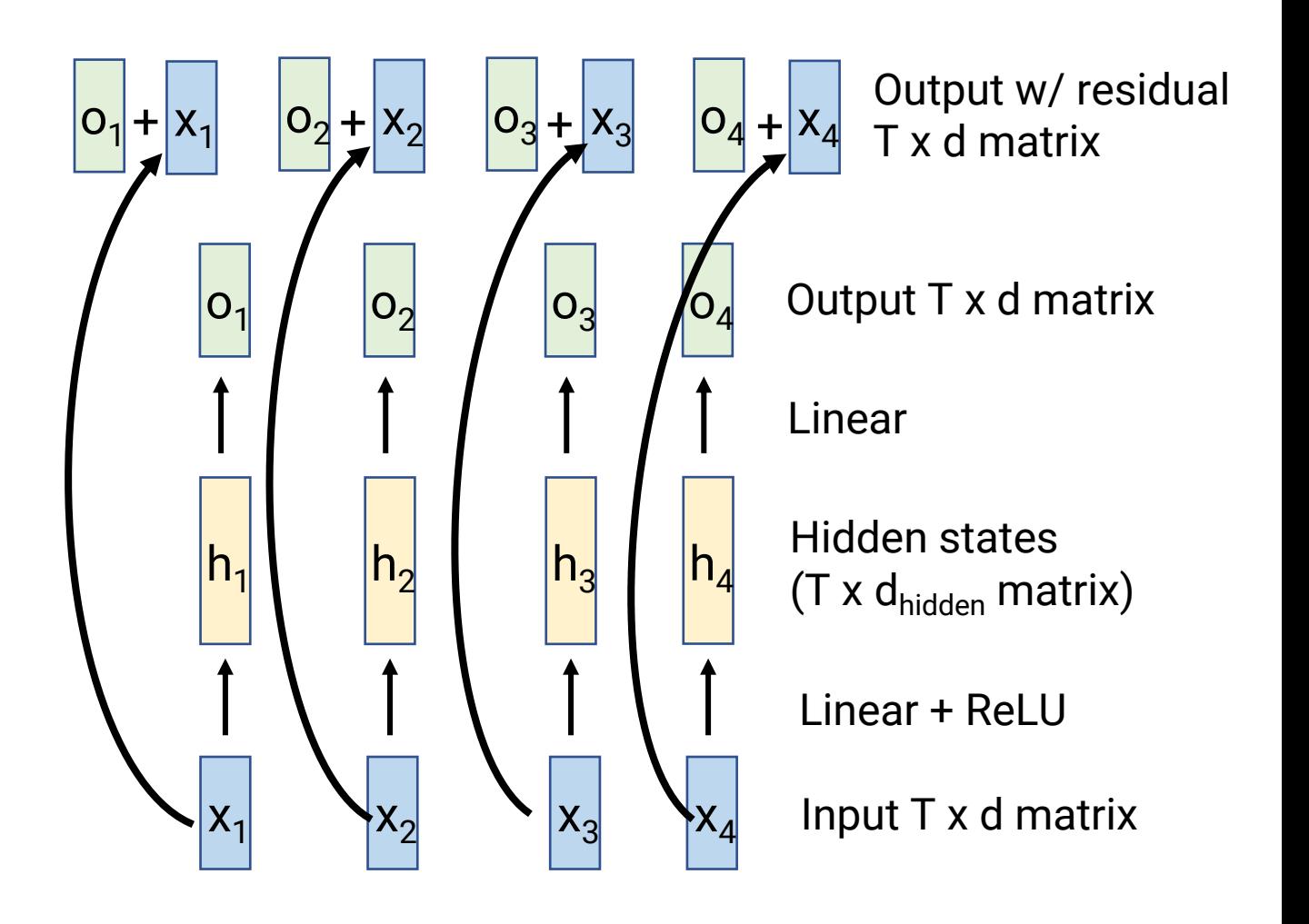

## **Byte Pair Encoding**

- Normal word vectors have a problem: How to deal with super rare words?
	- Names? Typos?
	- Vocabulary can't contain literally every possible word…
- Solution: Tokenize string into "subword tokens"
	- Common words = 1 token
	- Rare words = multiple tokens

*Aragorn told Frodo to mind Lothlorien* 6 words

*'Ar', 'ag', 'orn', ' told', ' Fro', 'do', ' to', ' mind', ' L', 'oth', 'lor', 'ien'*

12 subword tokens

#### **Putting it all together**

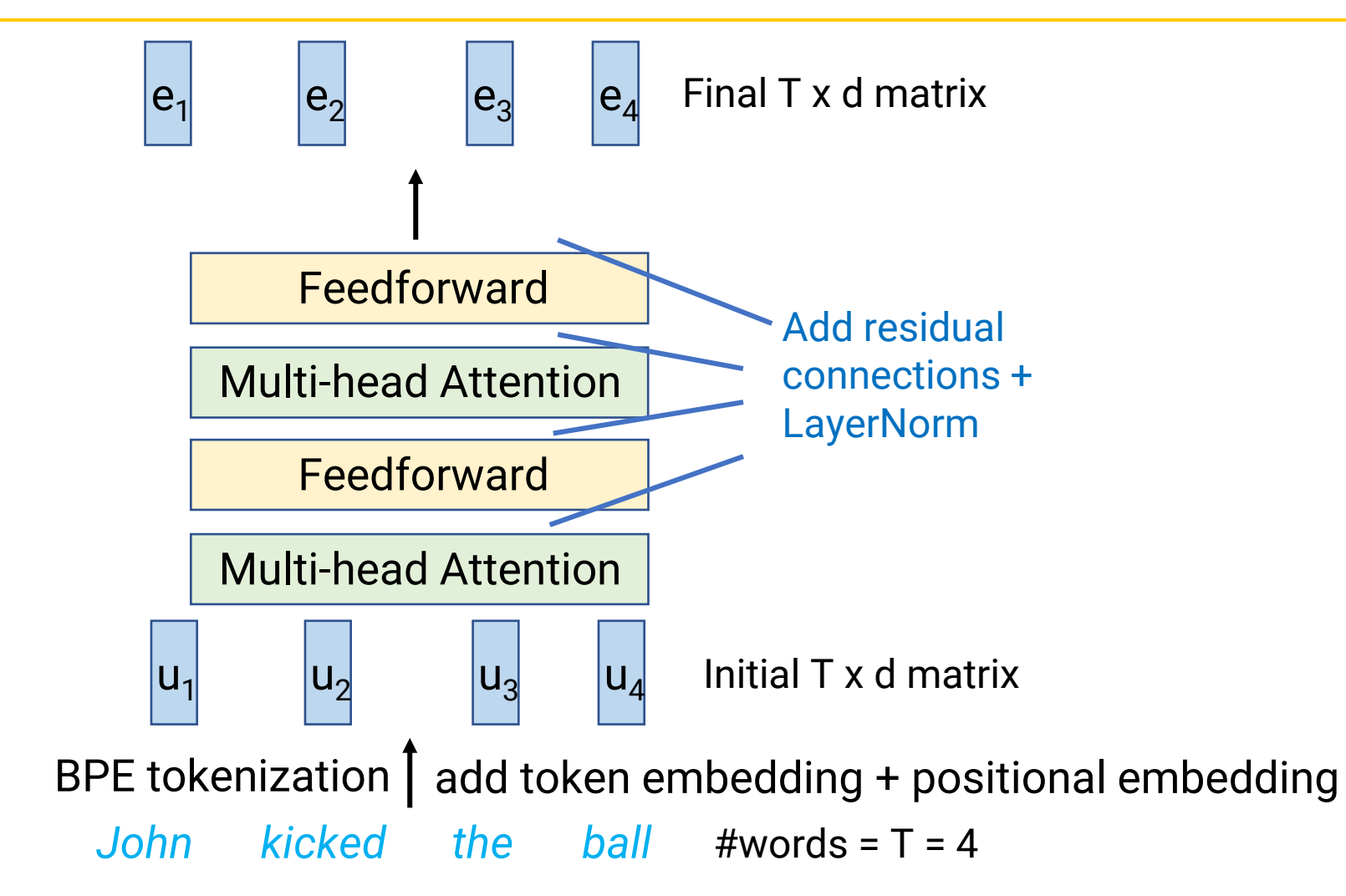

#### **Conclusion: Transformers**

- "Attention is all you need"
	- Get rid of recurrent connections
	- Instead, all "communication" between words in sequence is handled by attention
	- Have multiple attention "heads" to learn different types of relationships between words
- Most famous modern language models (e.g., ChatGPT) are Transformers!
	- Next time: Transformers as Decoders, Pre-training
	- Later: Transformers + Reinforcement Learning = ChatGPT